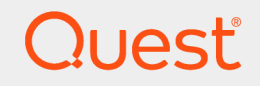

Quest® InTrust 11.5

## **InTrust Events**

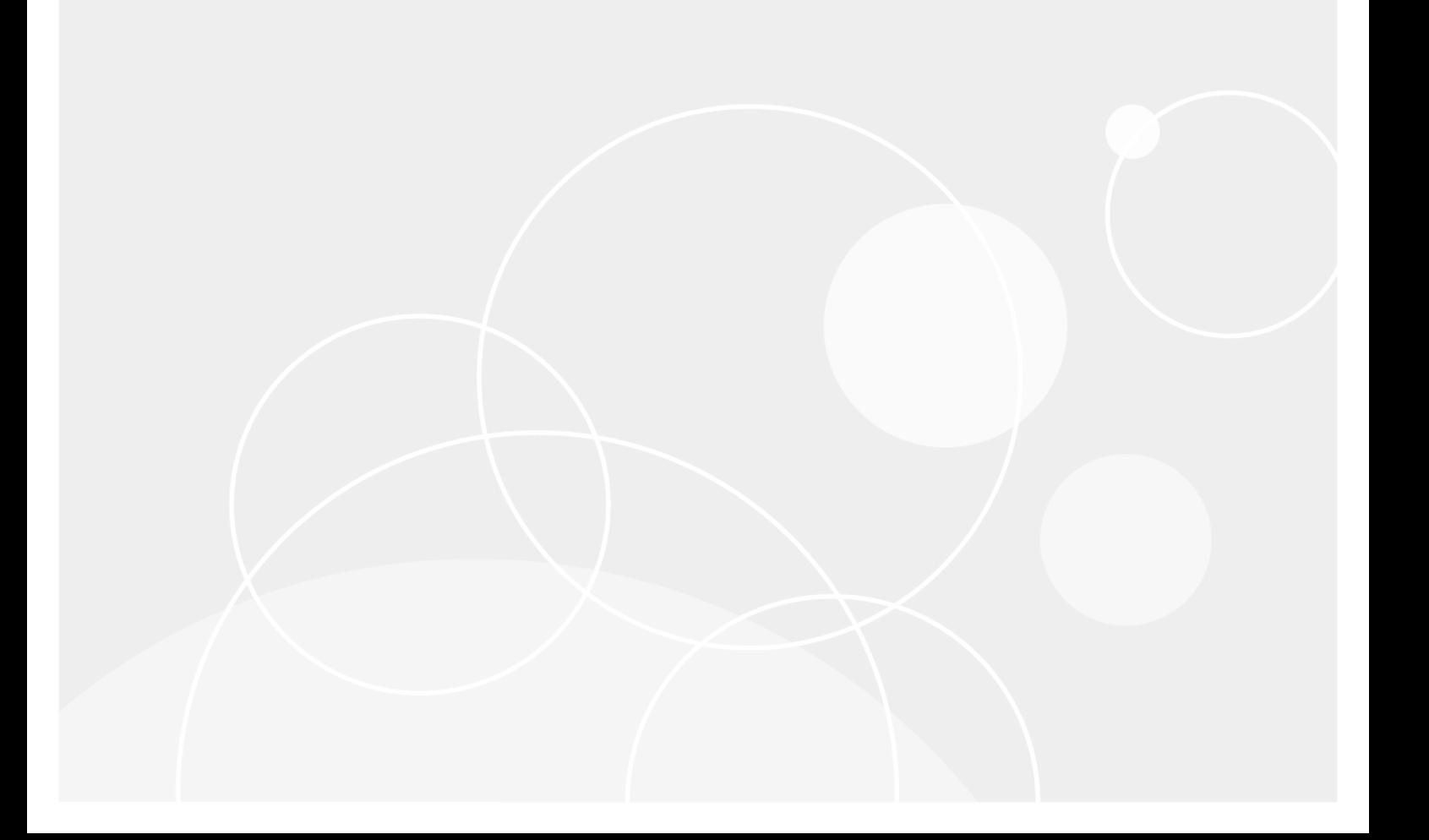

#### **© 2019 Quest Software Inc. ALL RIGHTS RESERVED.**

This guide contains proprietary information protected by copyright. The software described in this guide is furnished under a software license or nondisclosure agreement. This software may be used or copied only in accordance with the terms of the applicable agreement. No part of this guide may be reproduced or transmitted in any form or by any means, electronic or mechanical, including photocopying and recording for any purpose other than the purchaser's personal use without the written permission of Quest Software Inc.

The information in this document is provided in connection with Quest Software products. No license, express or implied, by estoppel or otherwise, to any intellectual property right is granted by this document or in connection with the sale of Quest Software products. EXCEPT AS SET FORTH IN THE TERMS AND CONDITIONS AS SPECIFIED IN THE LICENSE AGREEMENT FOR THIS PRODUCT, QUEST SOFTWARE ASSUMES NO LIABILITY WHATSOEVER AND DISCLAIMS ANY EXPRESS, IMPLIED OR STATUTORY WARRANTY RELATING TO ITS PRODUCTS INCLUDING, BUT NOT LIMITED TO, THE IMPLIED WARRANTY OF MERCHANTABILITY, FITNESS FOR A PARTICULAR PURPOSE, OR NON-INFRINGEMENT. IN NO EVENT SHALL QUEST SOFTWARE BE LIABLE FOR ANY DIRECT, INDIRECT, CONSEQUENTIAL, PUNITIVE, SPECIAL OR INCIDENTAL DAMAGES (INCLUDING, WITHOUT LIMITATION, DAMAGES FOR LOSS OF PROFITS, BUSINESS INTERRUPTION OR LOSS OF INFORMATION) ARISING OUT OF THE USE OR INABILITY TO USE THIS DOCUMENT, EVEN IF QUEST SOFTWARE HAS BEEN ADVISED OF THE POSSIBILITY OF SUCH DAMAGES. Quest Software makes no representations or warranties with respect to the accuracy or completeness of the contents of this document and reserves the right to make changes to specifications and product descriptions at any time without notice. Quest Software does not make any commitment to update the information contained in this document.

If you have any questions regarding your potential use of this material, contact:

Quest Software Inc.

Attn: LEGAL Dept

4 Polaris Wav

Aliso Viejo, CA 92656

Refer to our Web site ([https://www.quest.com](https://www.quest.com/)) for regional and international office information.

#### **Patents**

Quest Software is proud of our advanced technology. Patents and pending patents may apply to this product. For the most current information about applicable patents for this product, please visit our website at <https://www.quest.com/legal>.

#### **Trademarks**

Quest, the Quest logo, and Join the Innovation are trademarks and registered trademarks of Quest Software Inc. For a complete list of Quest marks, visit <https://www.quest.com/legal/trademark-information.aspx>. All other trademarks and registered trademarks are property of their respective owners.

#### **Legend**

Ī. **CAUTION: A CAUTION icon indicates potential damage to hardware or loss of data if instructions are not followed.**

**IMPORTANT**, **NOTE**, **TIP**, **MOBILE**, or **VIDEO**: An information icon indicates supporting information. f.

InTrust InTrust Events Updated - November 2019 Version - 11.5

#### **Contents**

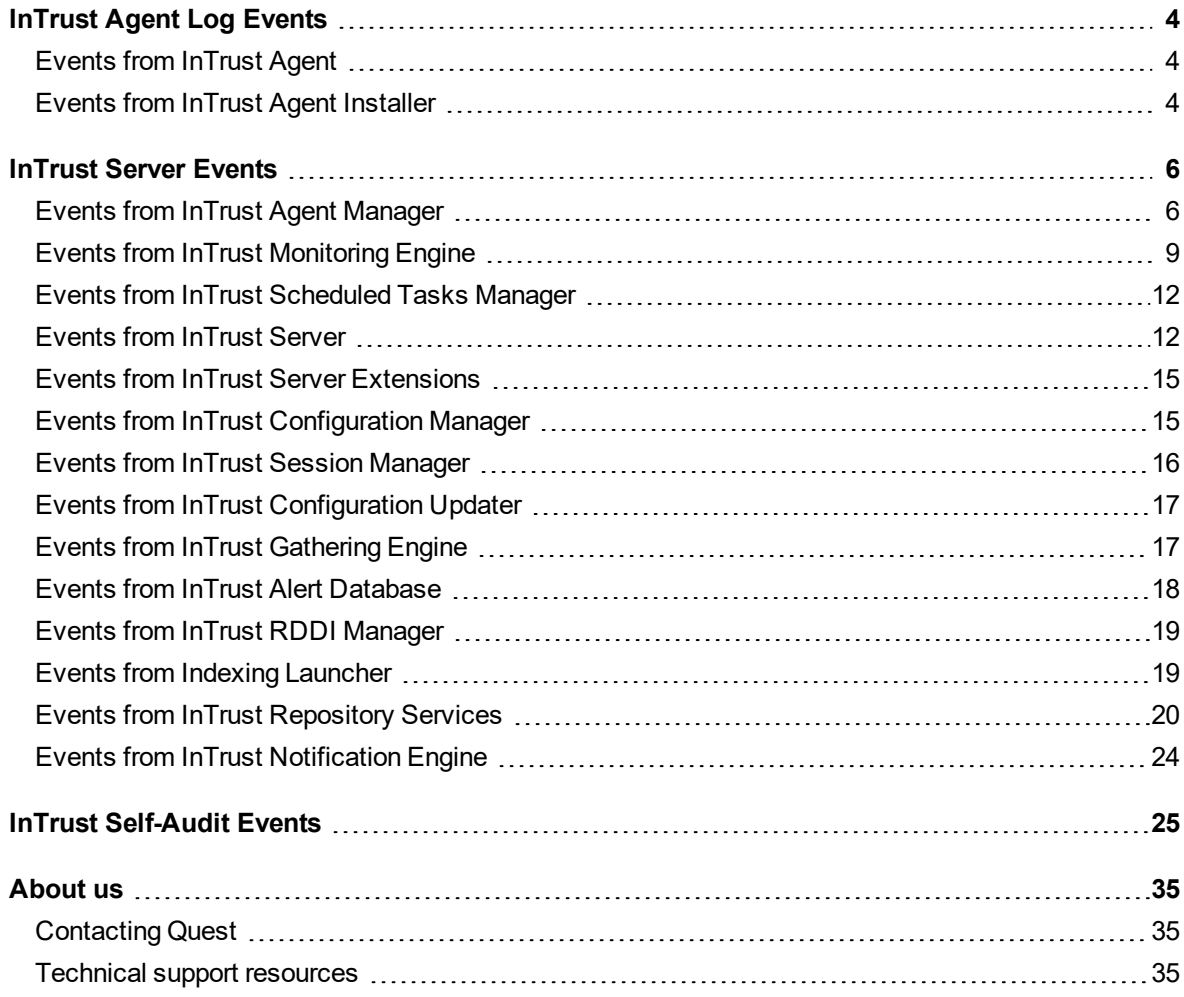

# **InTrust Agent Log Events**

<span id="page-3-0"></span>This is a reference for the events logged by the InTrust agent and agent installer.

- Events from [InTrust](#page-3-1) Agent
- <span id="page-3-1"></span>• Events from InTrust Agent [Installer](#page-3-2)

#### **Events from InTrust Agent**

This table lists the events logged by the InTrust agent.

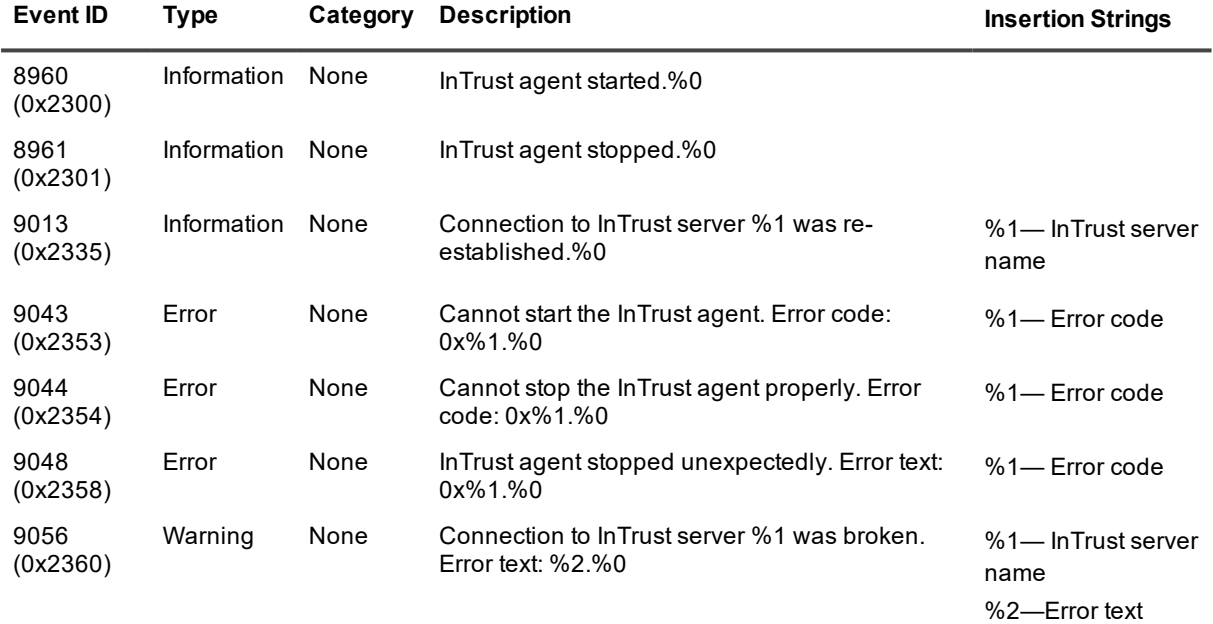

#### <span id="page-3-2"></span>**Events from InTrust Agent Installer**

This table lists the events logged by the InTrust agent installer.

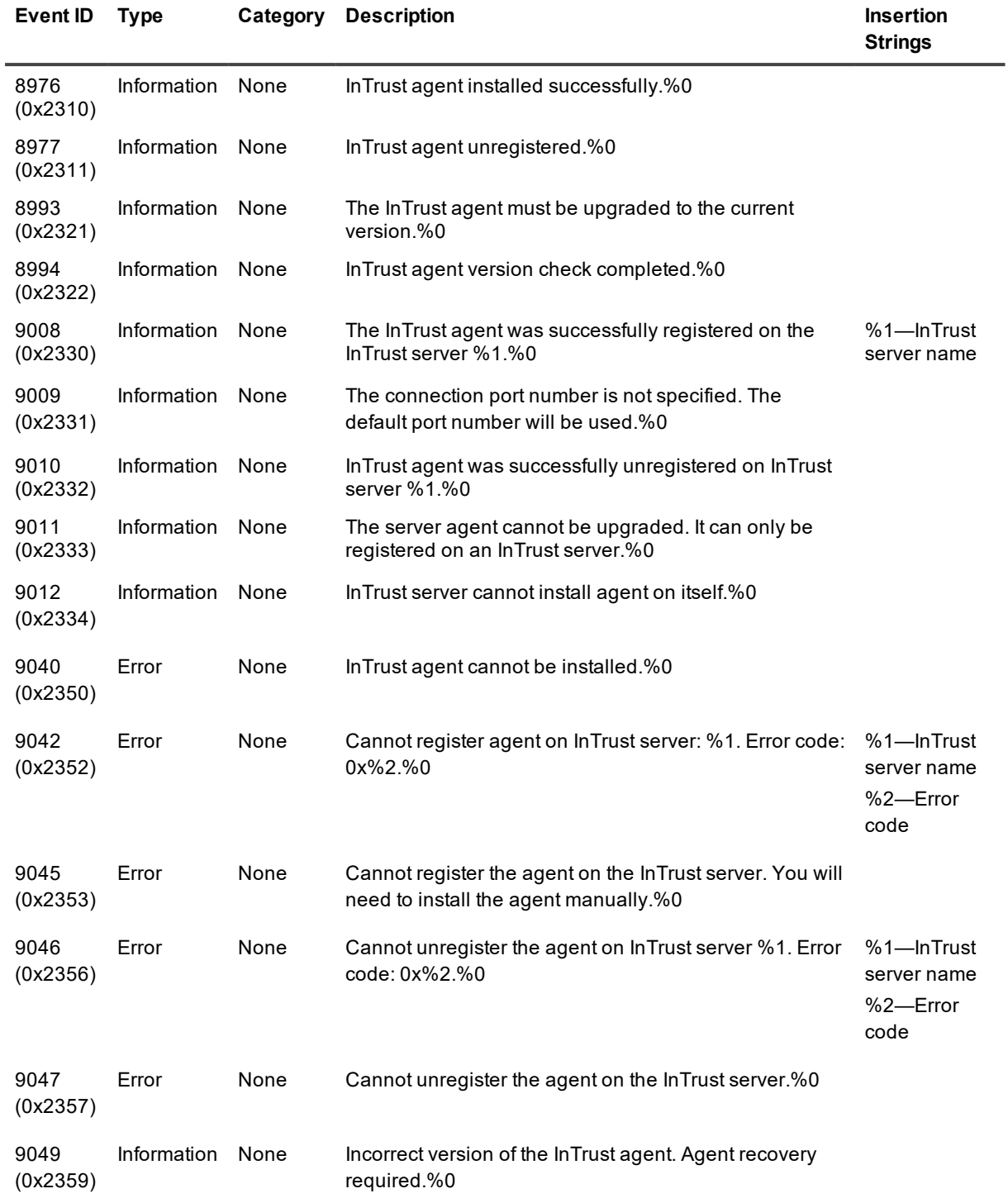

## **InTrust Server Events**

<span id="page-5-0"></span>This is a reference for the events logged by the parts of InTrust that are associated with the InTrust Server component.

- Events from InTrust Agent [Manager](#page-5-1)
- Events from InTrust [Monitoring](#page-8-0) Engine
- Events from InTrust [Scheduled](#page-11-0) Tasks Manager
- **.** Events from [InTrust](#page-11-1) Server
- **Events from InTrust Server [Extensions](#page-14-0)**
- Events from InTrust [Configuration](#page-14-1) Manager
- Events from InTrust Session [Manager](#page-15-0)
- Events from InTrust [Configuration](#page-16-0) Updater
- Events from InTrust [Gathering](#page-16-1) Engine
- Events from InTrust Alert [Database](#page-17-0)
- **.** Events from InTrust RDDI [Manager](#page-18-0)
- Events from Indexing [Launcher](#page-18-1)
- **-** Events from InTrust [Repository](#page-19-0) Services
- <span id="page-5-1"></span>**-** Events from InTrust [Notification](#page-23-0) Engine

#### **Events from InTrust Agent Manager**

This table lists the events logged into InTrust Server log by InTrust Agent Manager.

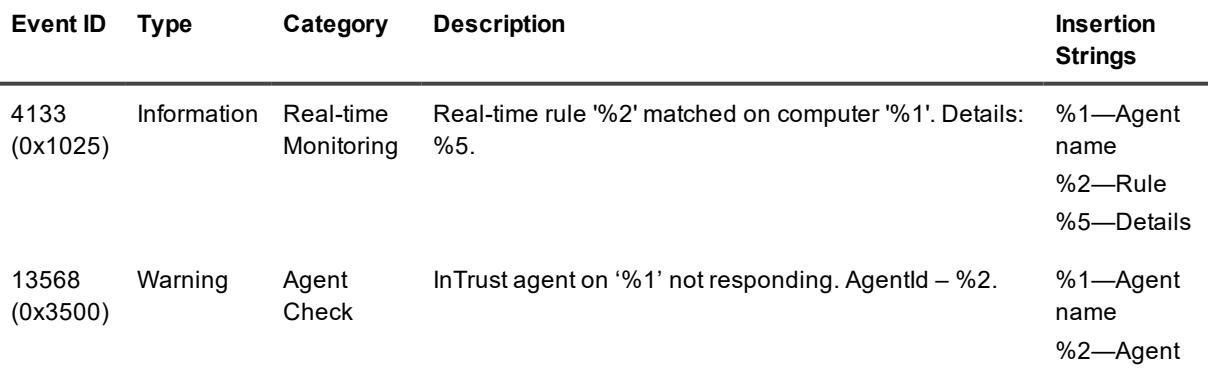

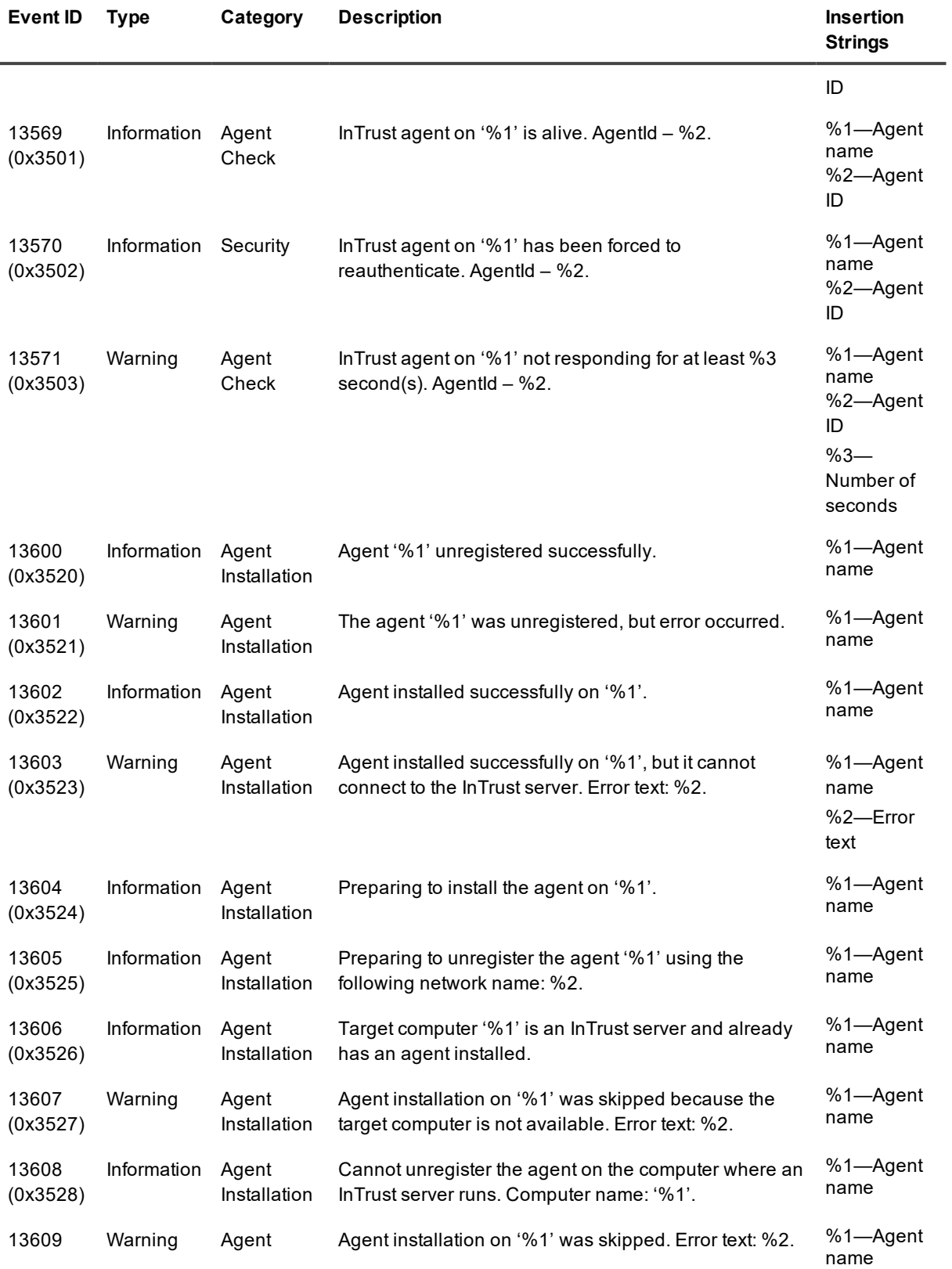

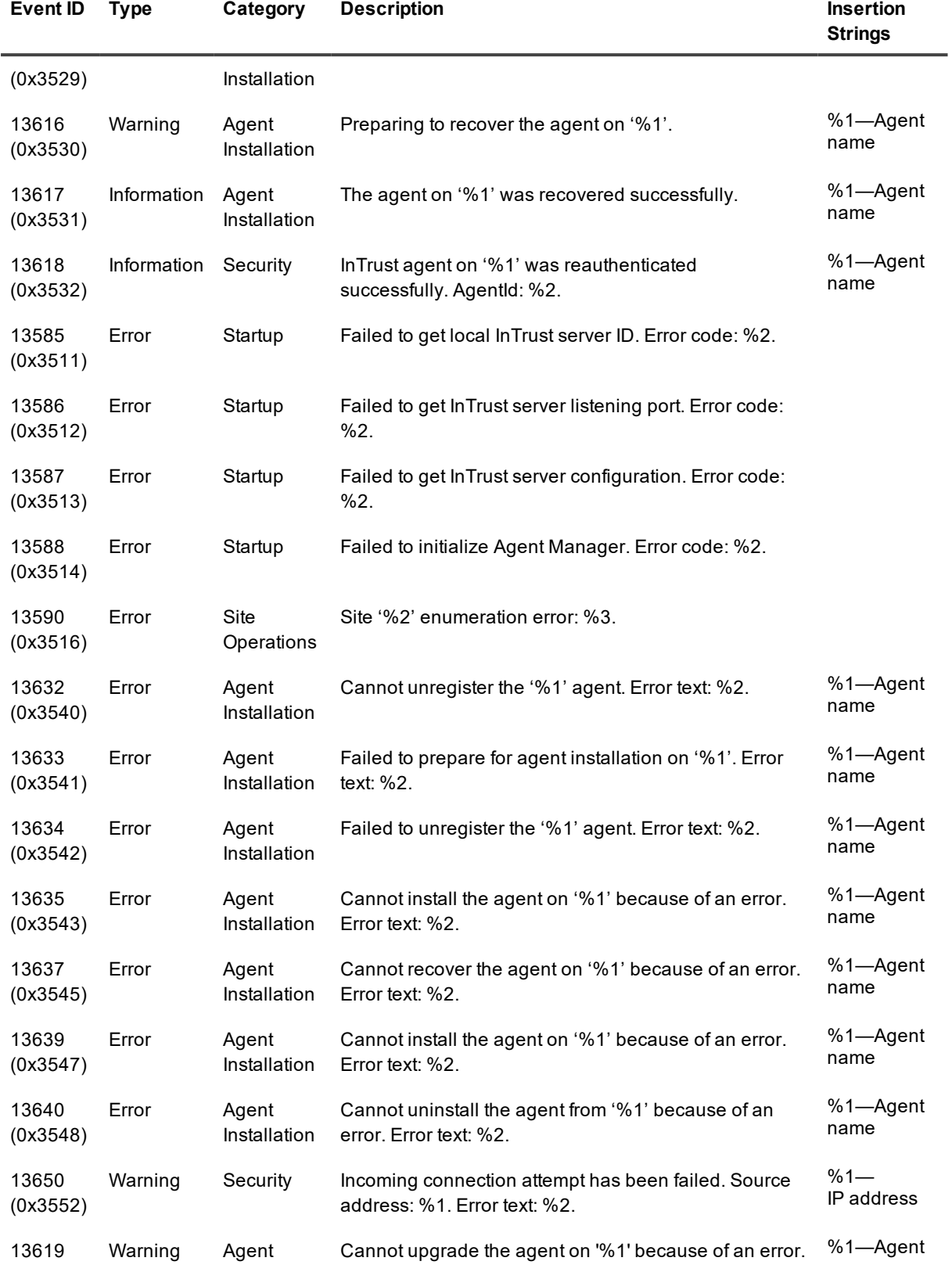

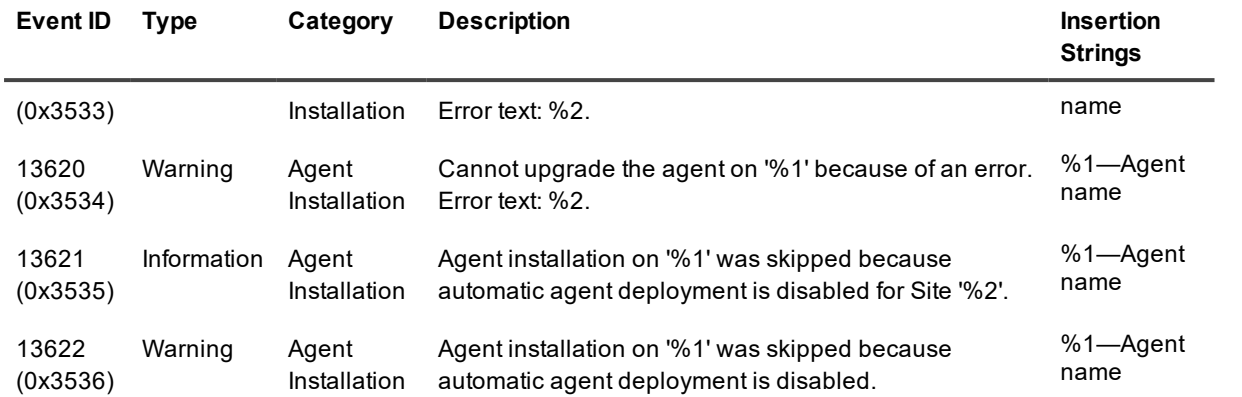

## <span id="page-8-0"></span>**Events from InTrust Monitoring Engine**

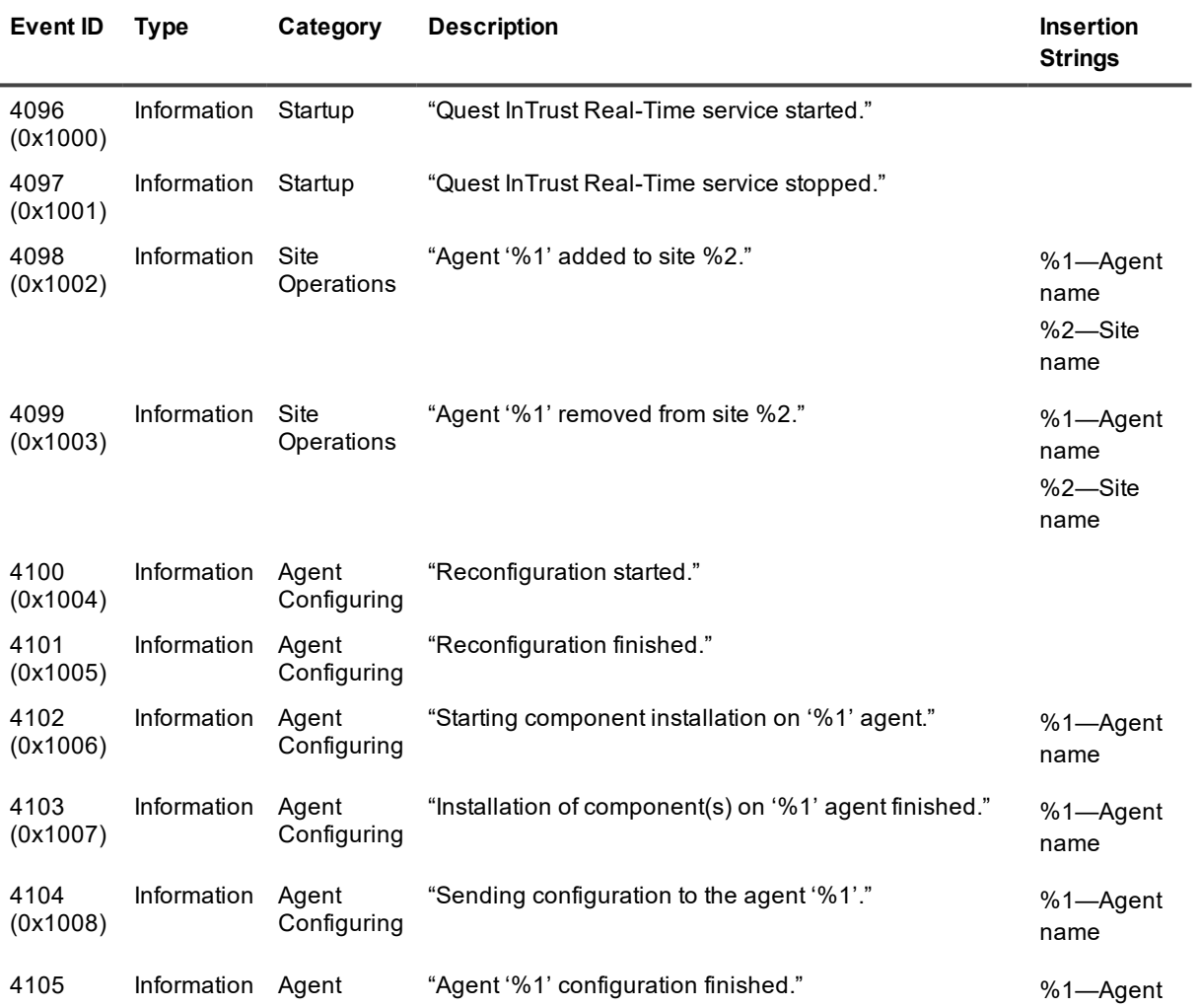

This table lists the events logged by InTrust Monitoring Engine.

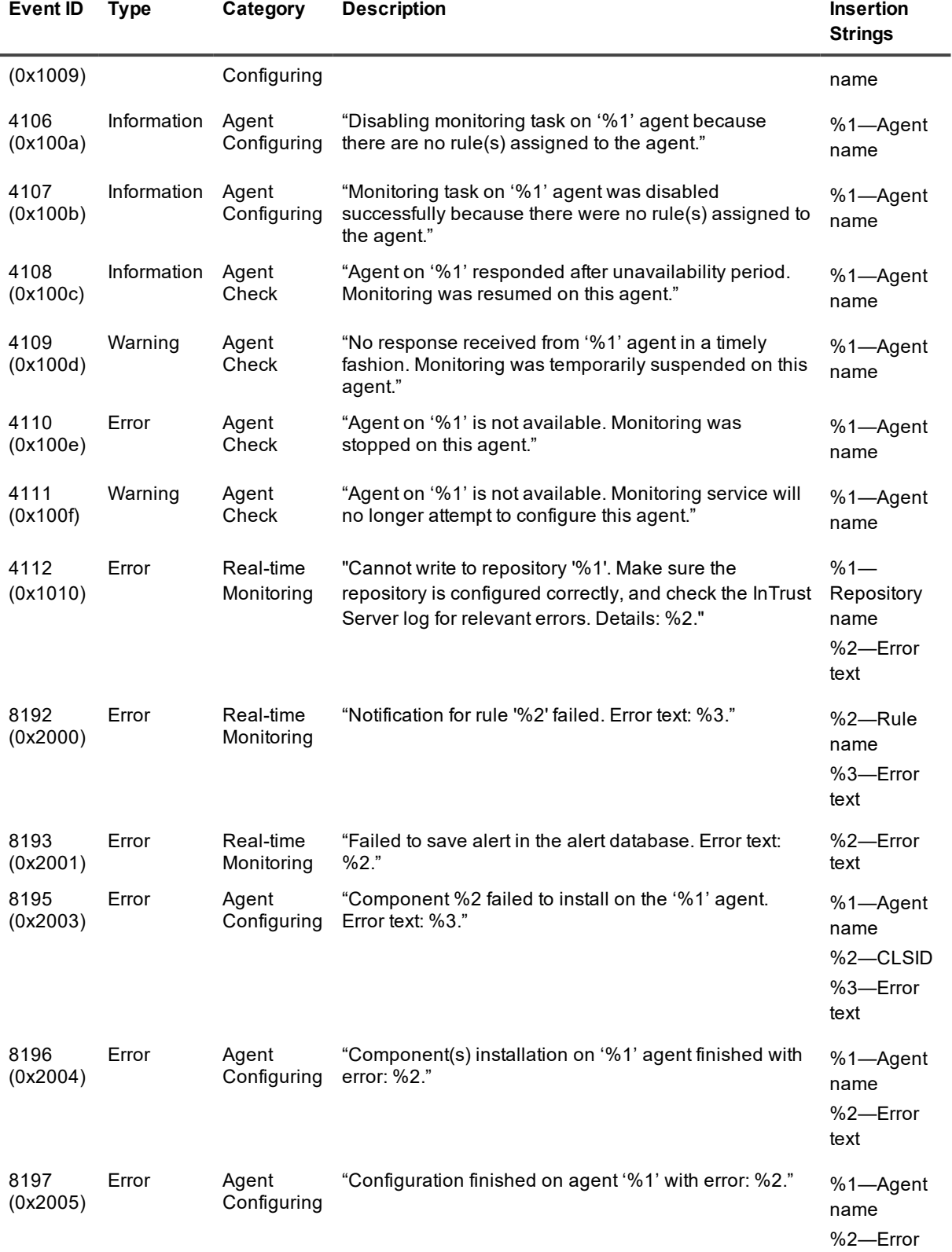

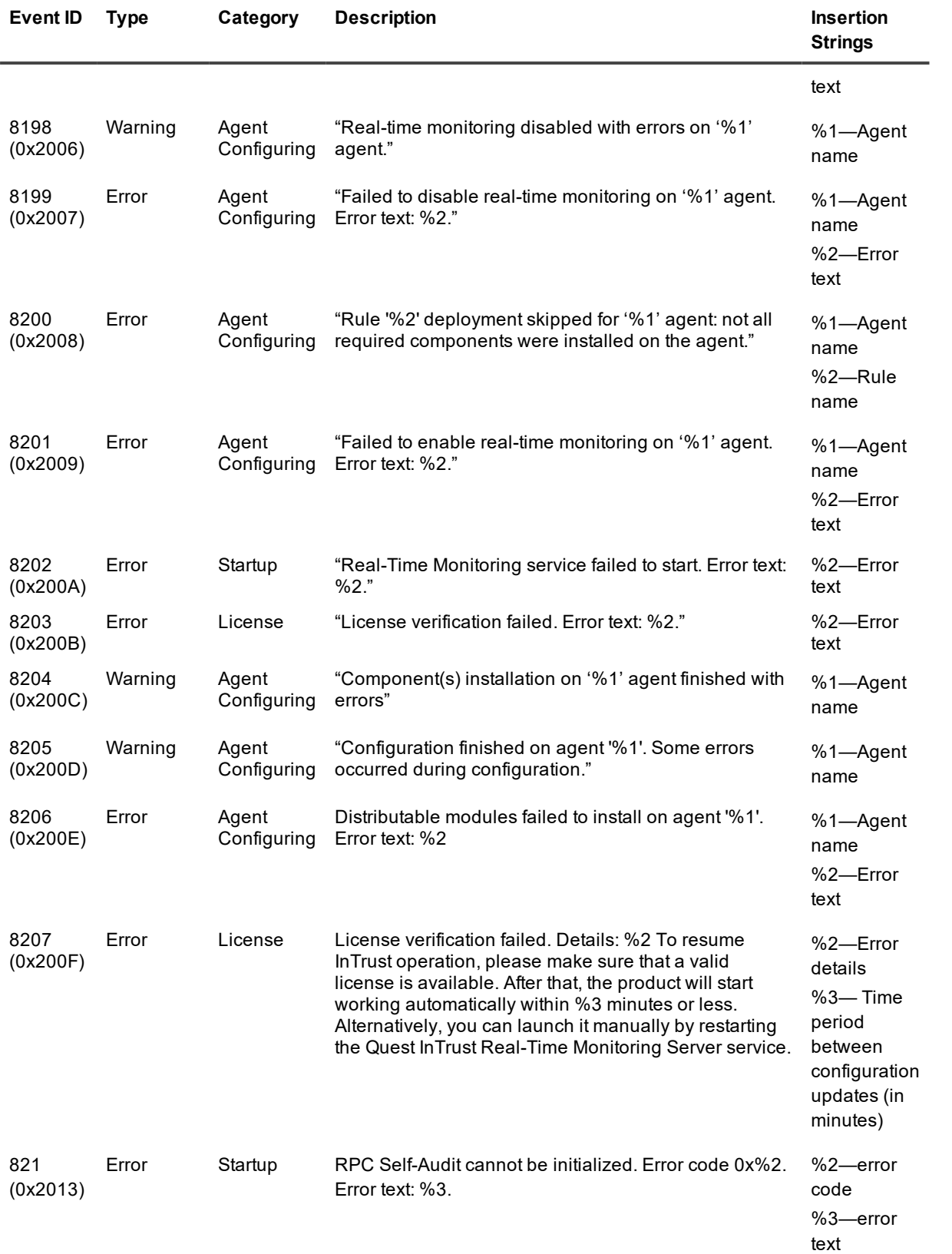

#### <span id="page-11-0"></span>**Events from InTrust Scheduled Tasks Manager**

This table lists the events logged by InTrust Scheduled Tasks Manager.

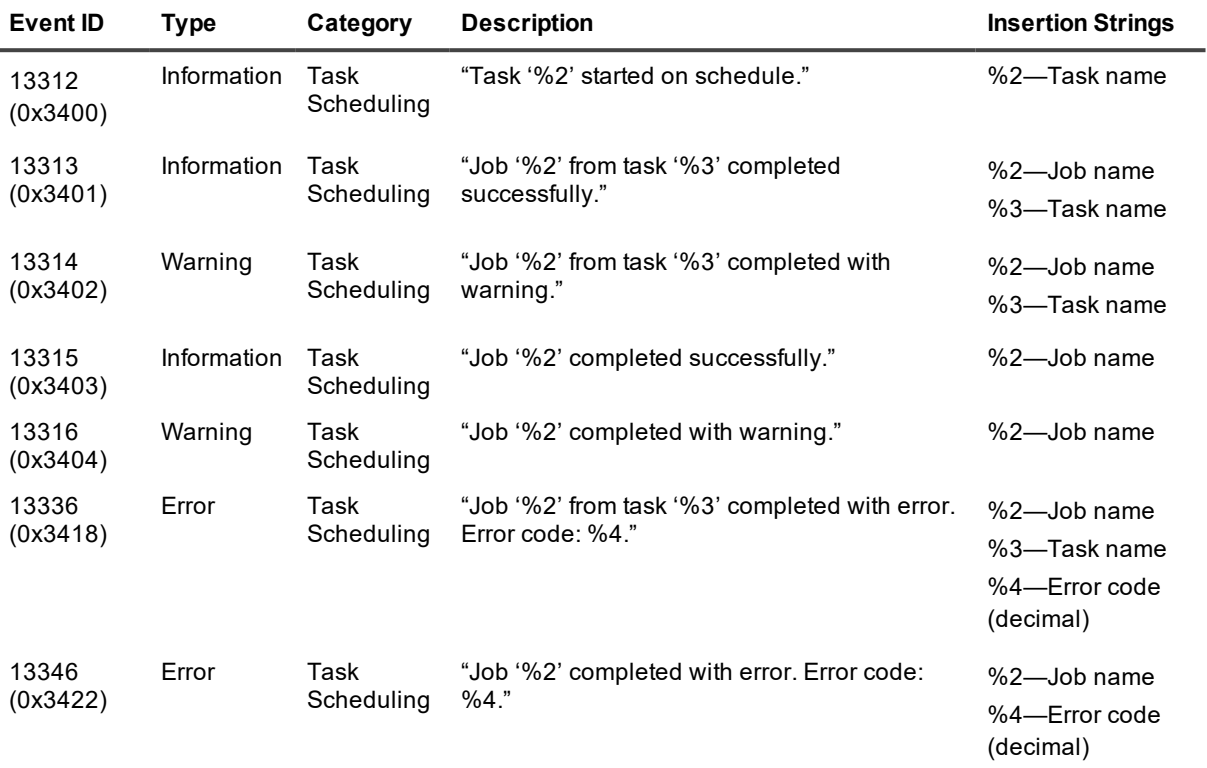

#### <span id="page-11-1"></span>**Events from InTrust Server**

This table lists the events logged by InTrust Server.

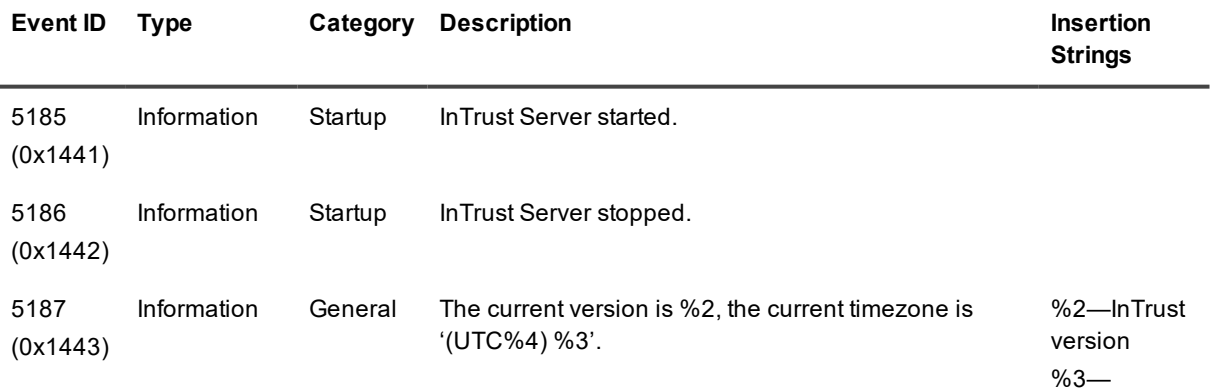

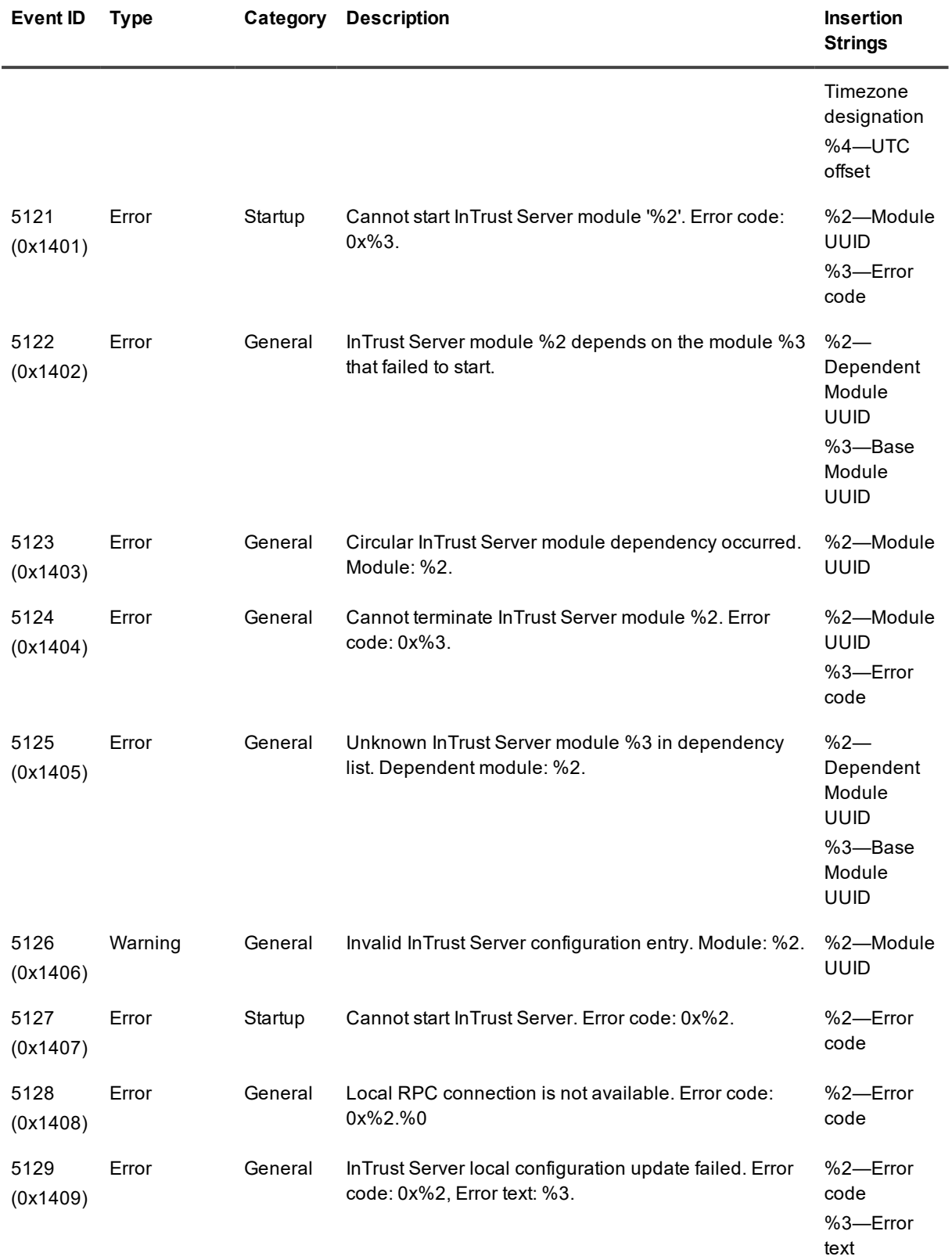

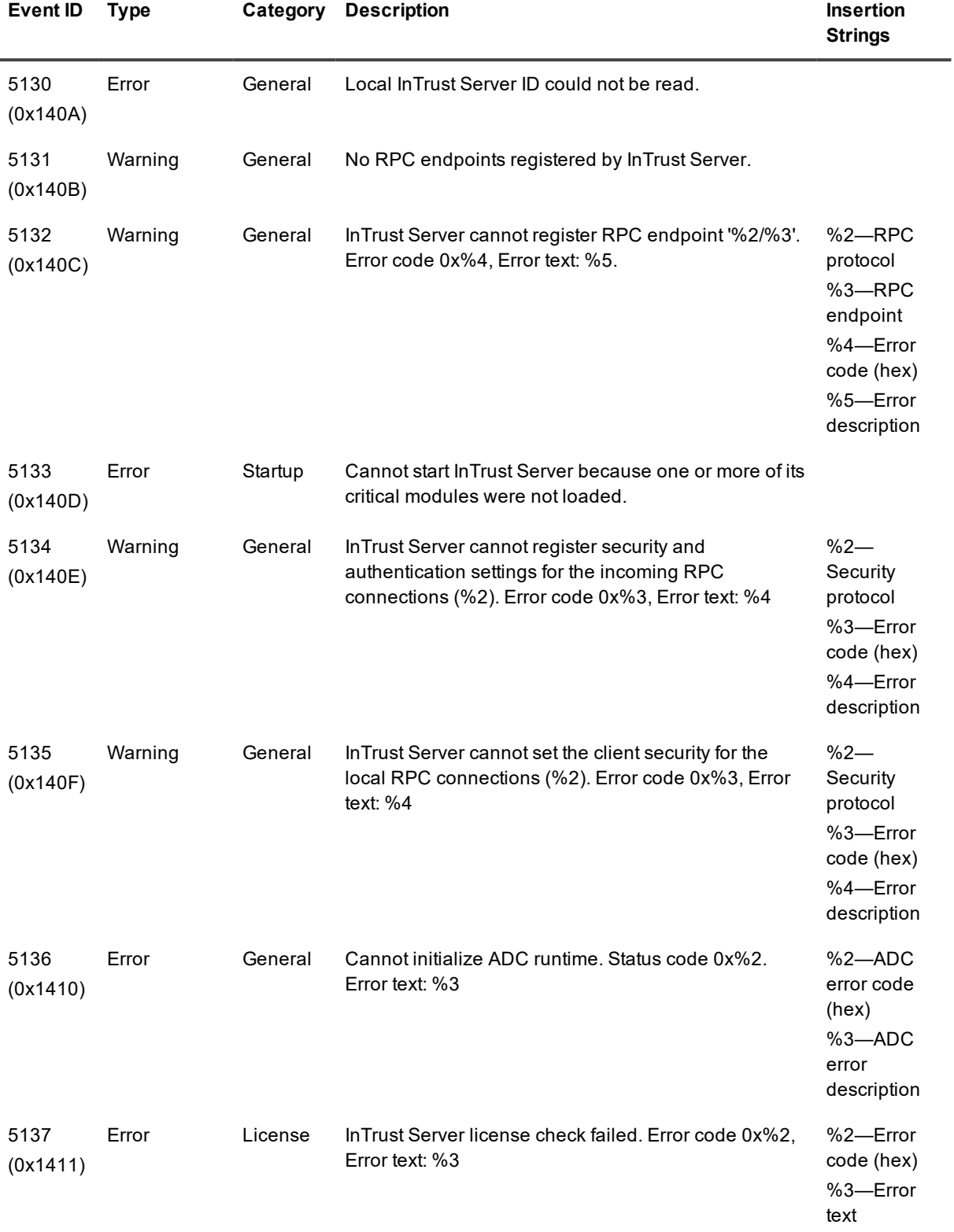

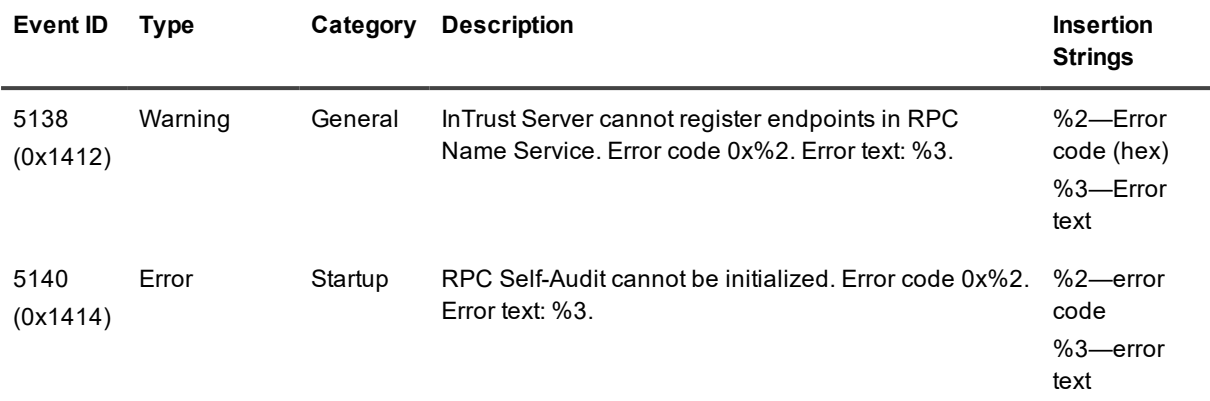

#### <span id="page-14-0"></span>**Events from InTrust Server Extensions**

This table lists the events logged by InTrust Server Extensions.

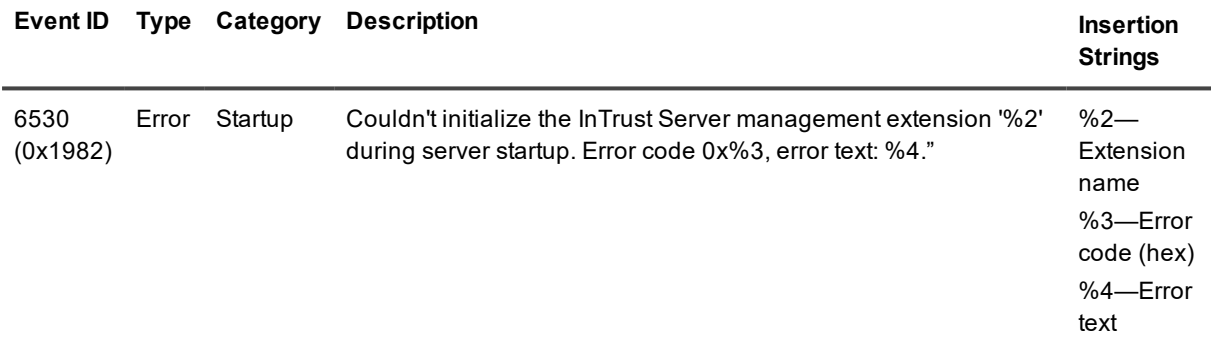

#### <span id="page-14-1"></span>**Events from InTrust Configuration Manager**

This table lists the events logged by InTrust Configuration Manager.

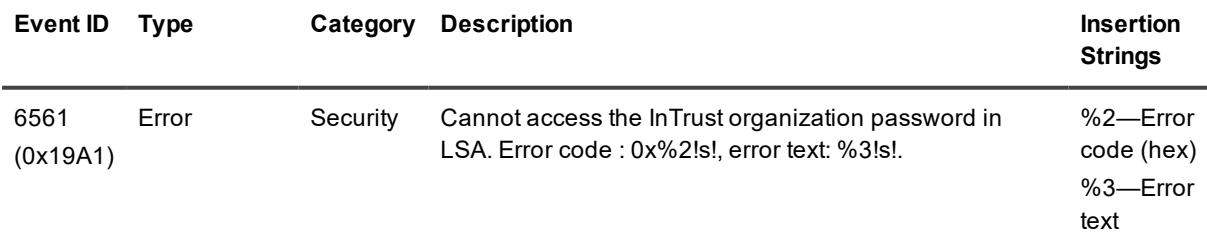

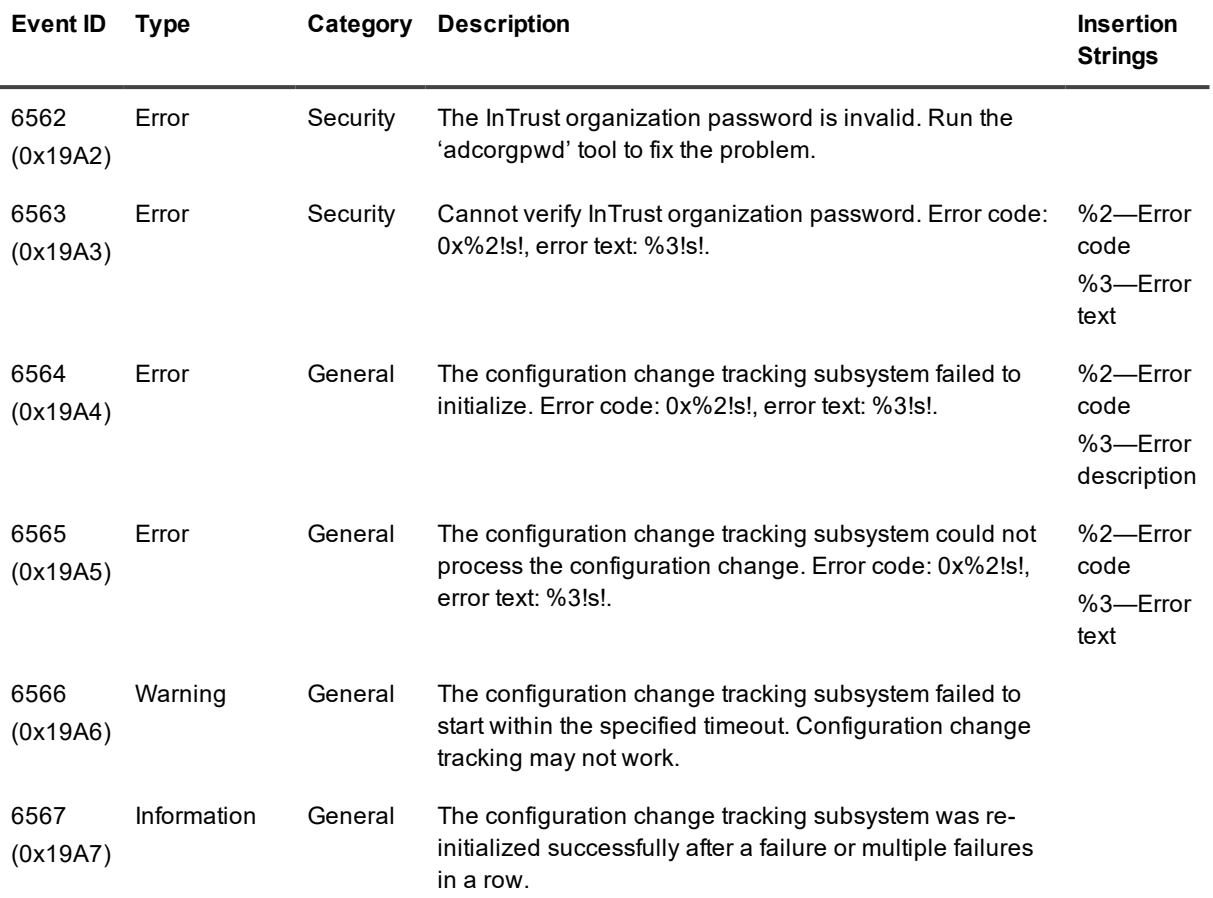

# <span id="page-15-0"></span>**Events from InTrust Session Manager**

This table lists the events logged by InTrust Session Manager.

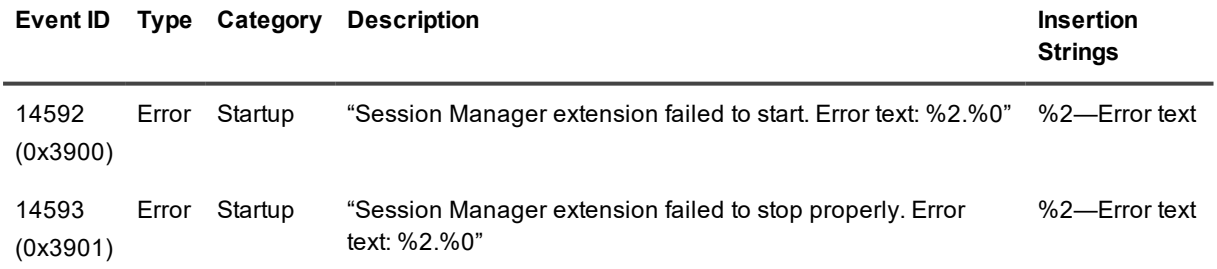

## <span id="page-16-0"></span>**Events from InTrust Configuration Updater**

This table lists the events logged by InTrust Configuration Updater.

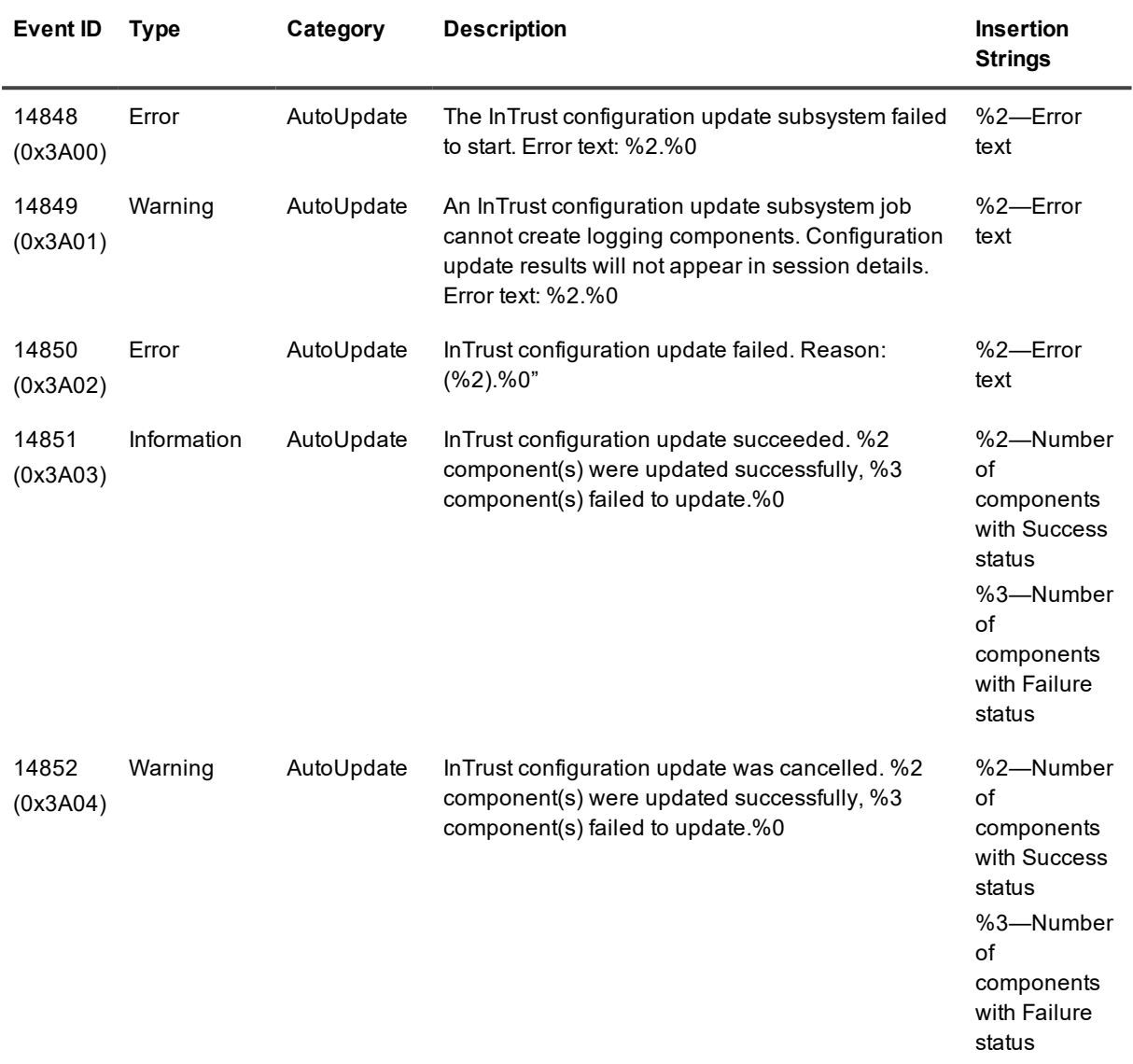

#### <span id="page-16-1"></span>**Events from InTrust Gathering Engine**

This table lists the events logged by InTrust Gathering Engine.

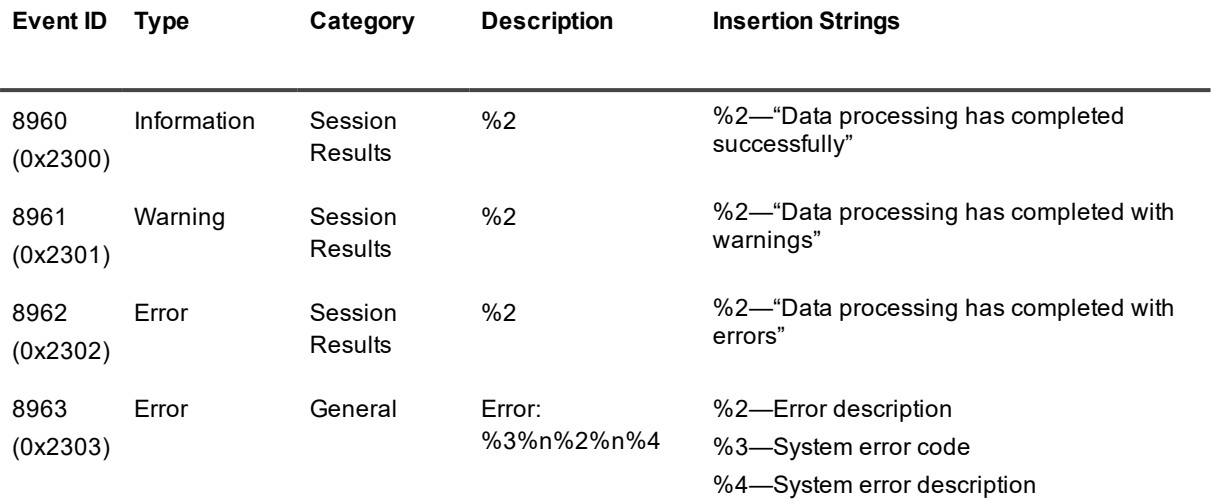

## <span id="page-17-0"></span>**Events from InTrust Alert Database**

This table lists the events logged by InTrust Alert Database.

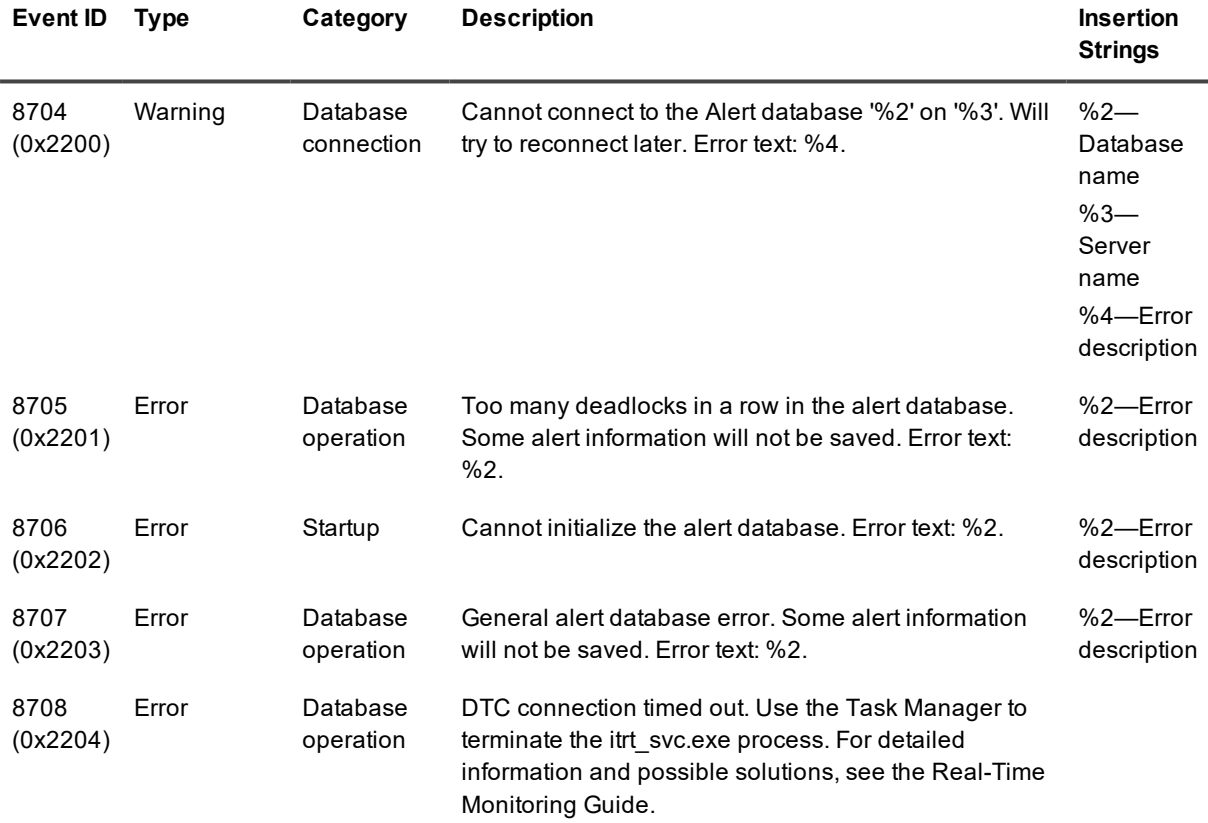

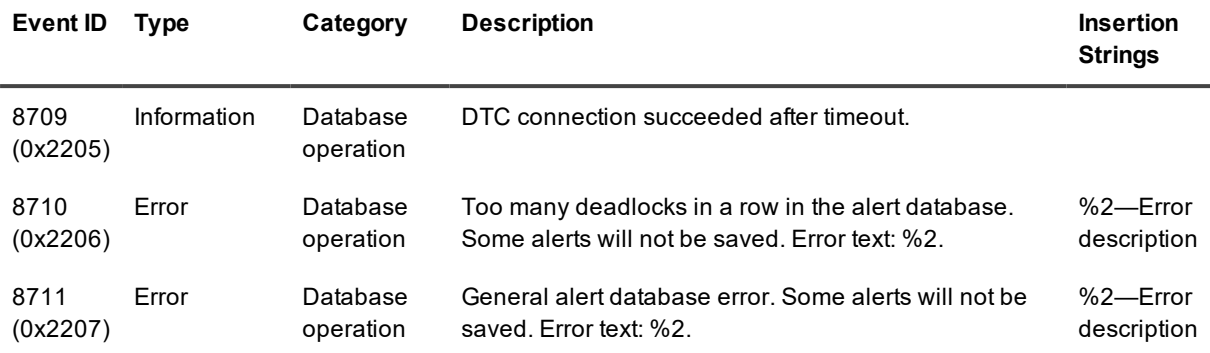

# <span id="page-18-0"></span>**Events from InTrust RDDI Manager**

This table lists the events logged by InTrust RDDI Manager.

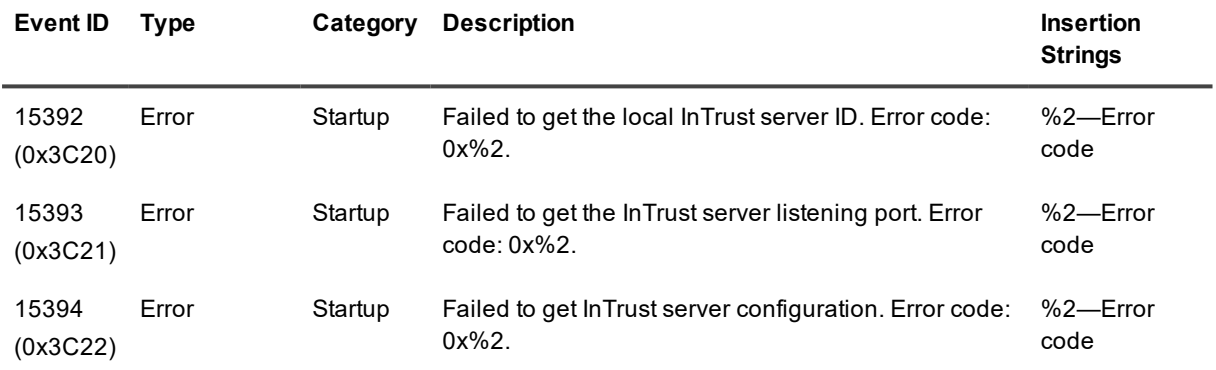

#### <span id="page-18-1"></span>**Events from Indexing Launcher**

This table lists the events logged by Indexing Launcher.

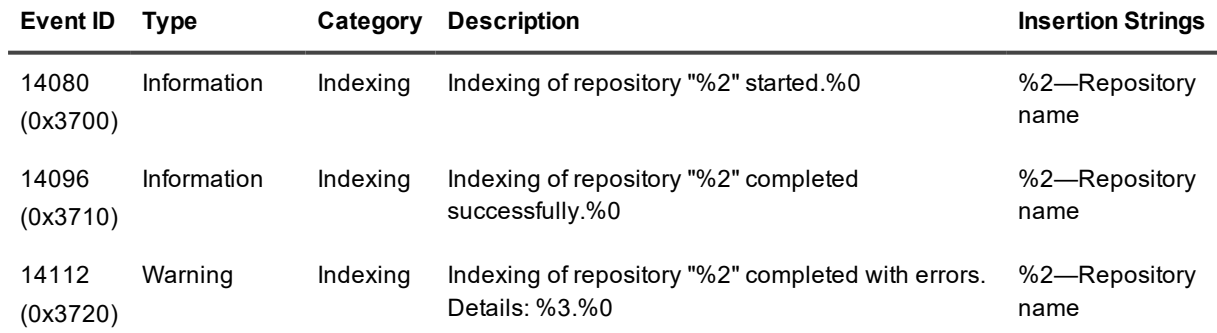

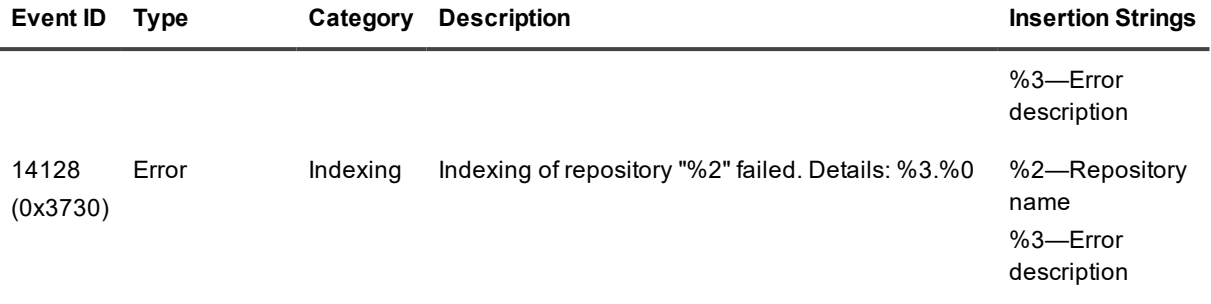

#### <span id="page-19-0"></span>**Events from InTrust Repository Services**

This table lists the events logged by InTrust Repository Services.

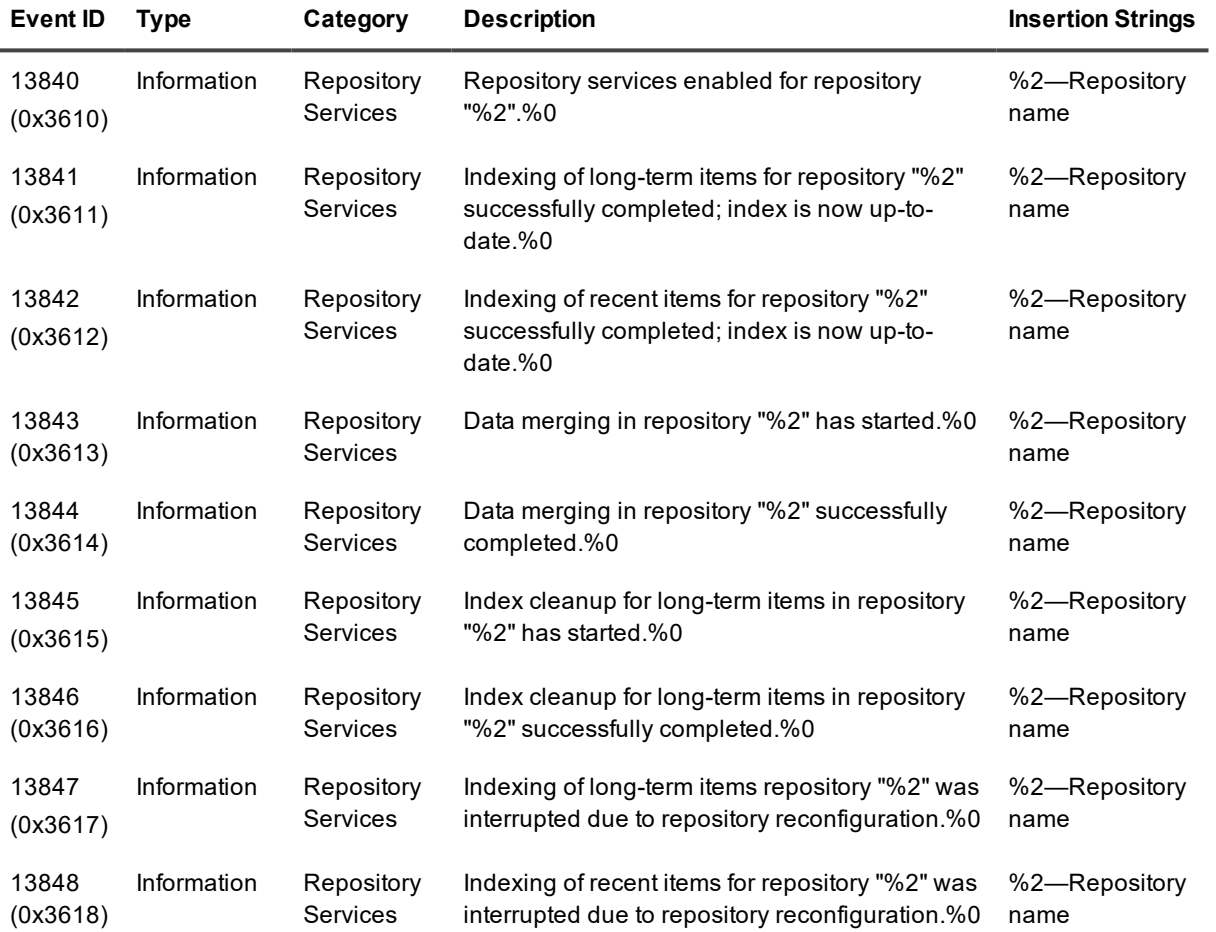

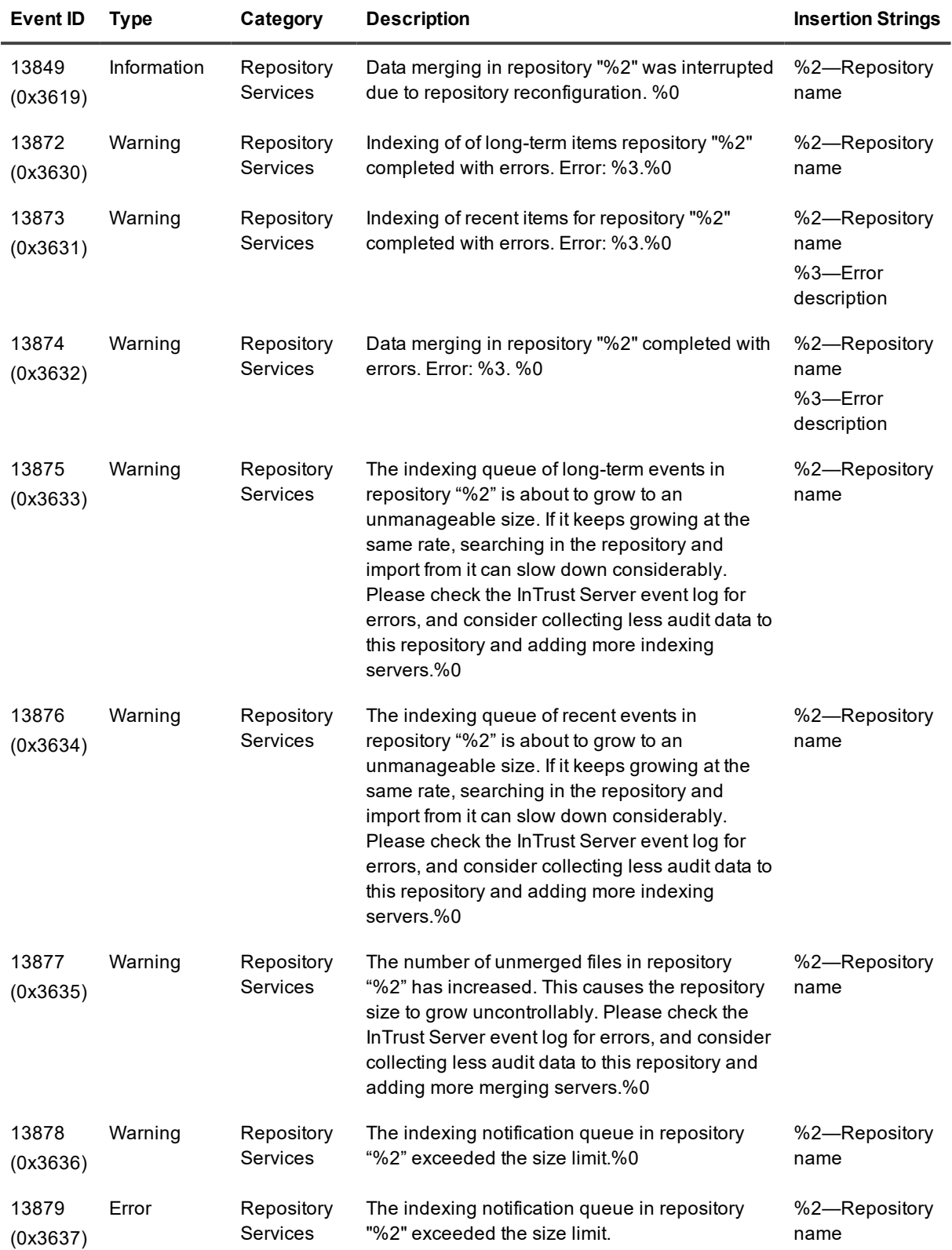

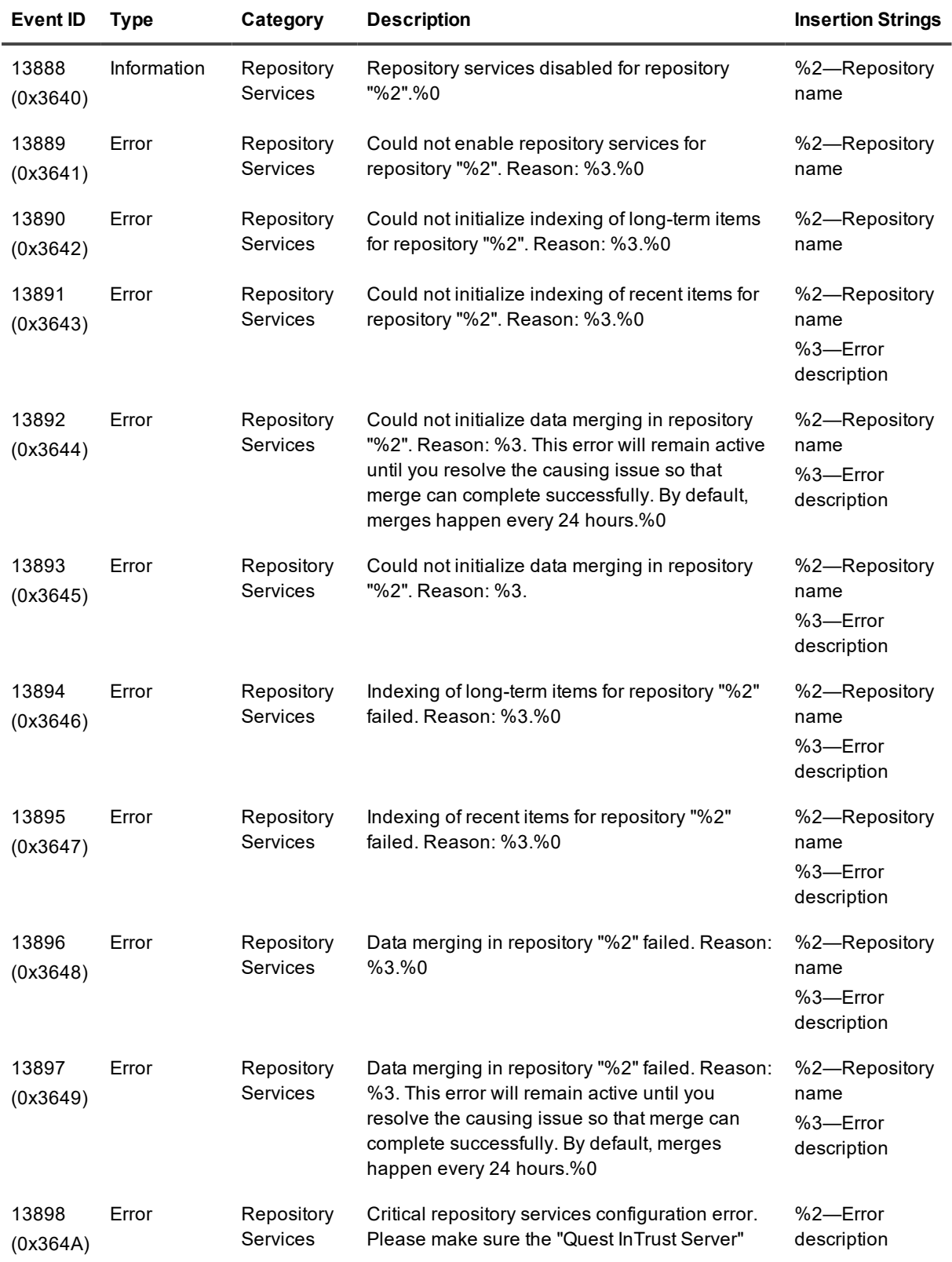

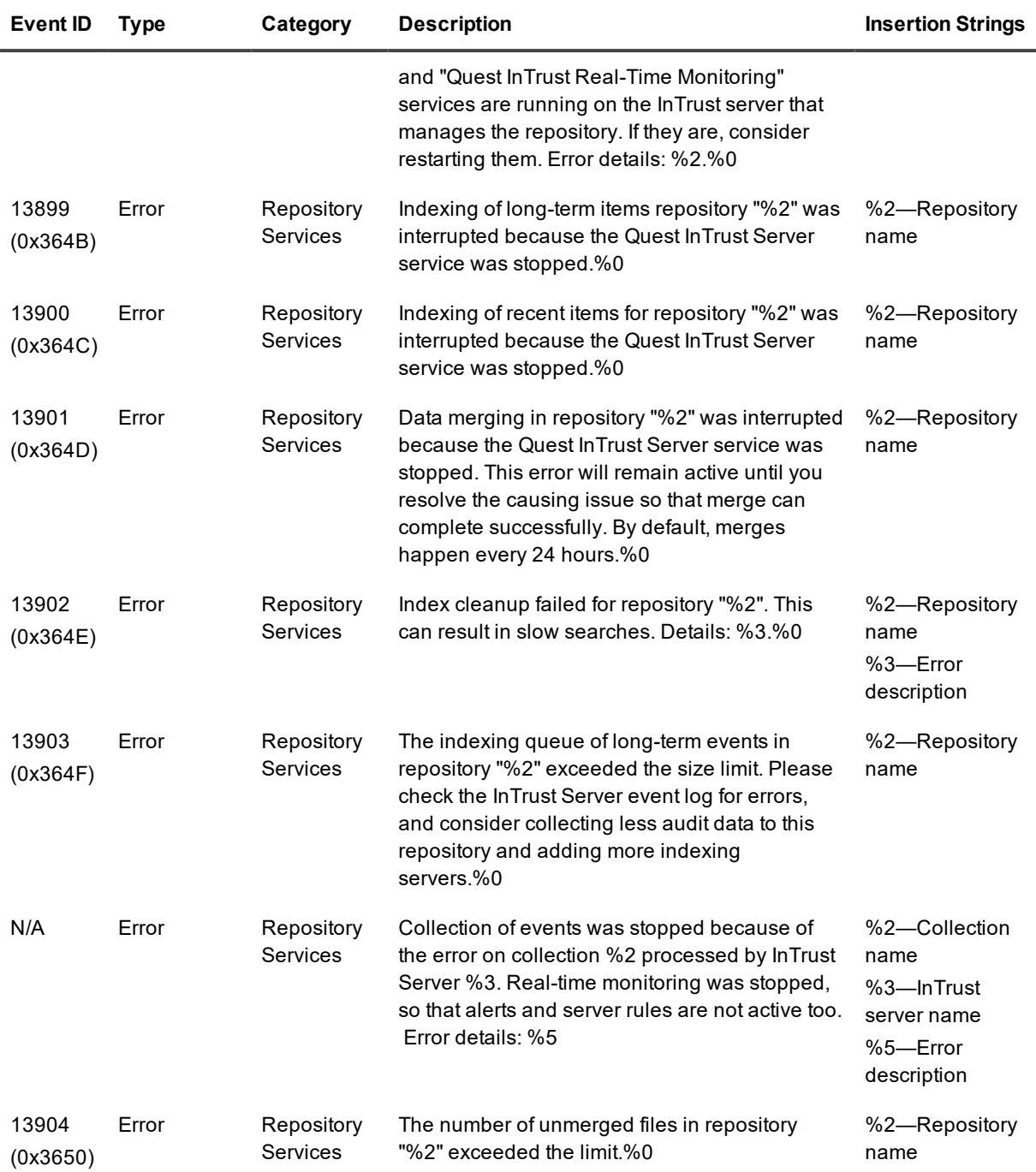

## <span id="page-23-0"></span>**Events from InTrust Notification Engine**

This table contains the event logged by InTrust Notification Engine.

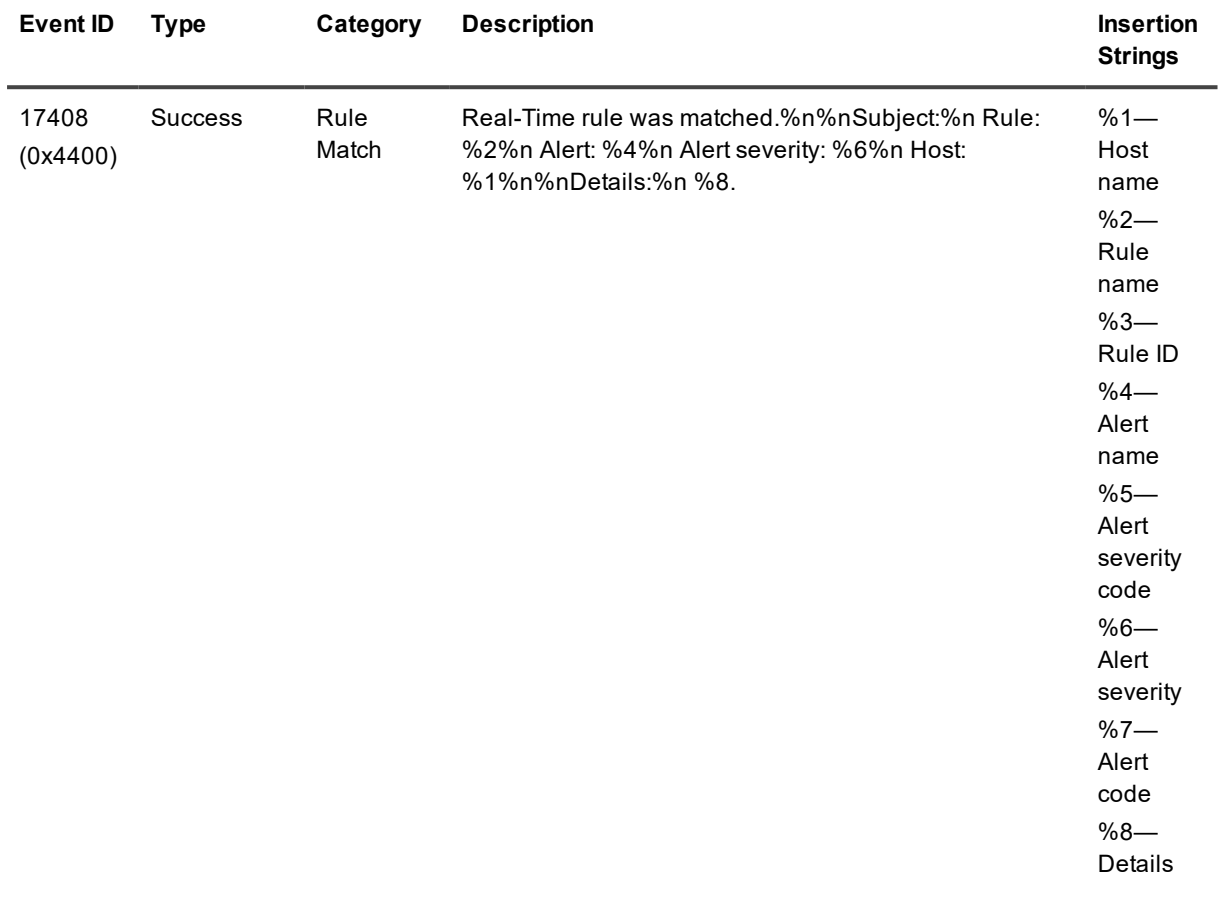

# **InTrust Self-Audit Events**

<span id="page-24-0"></span>This table lists the events from the InTrust Self-Audit log. The following event sources are defined for the log:

• InTrust Server Connection Tracker

- InTrust Real-Time Monitoring Server Connection Tracker
- InTrust Real-Time Configuration Tracker

The following events are defined for the InTrust Server Connection Tracker and InTrust Real-Time Monitoring Server Connection Tracker event sources:

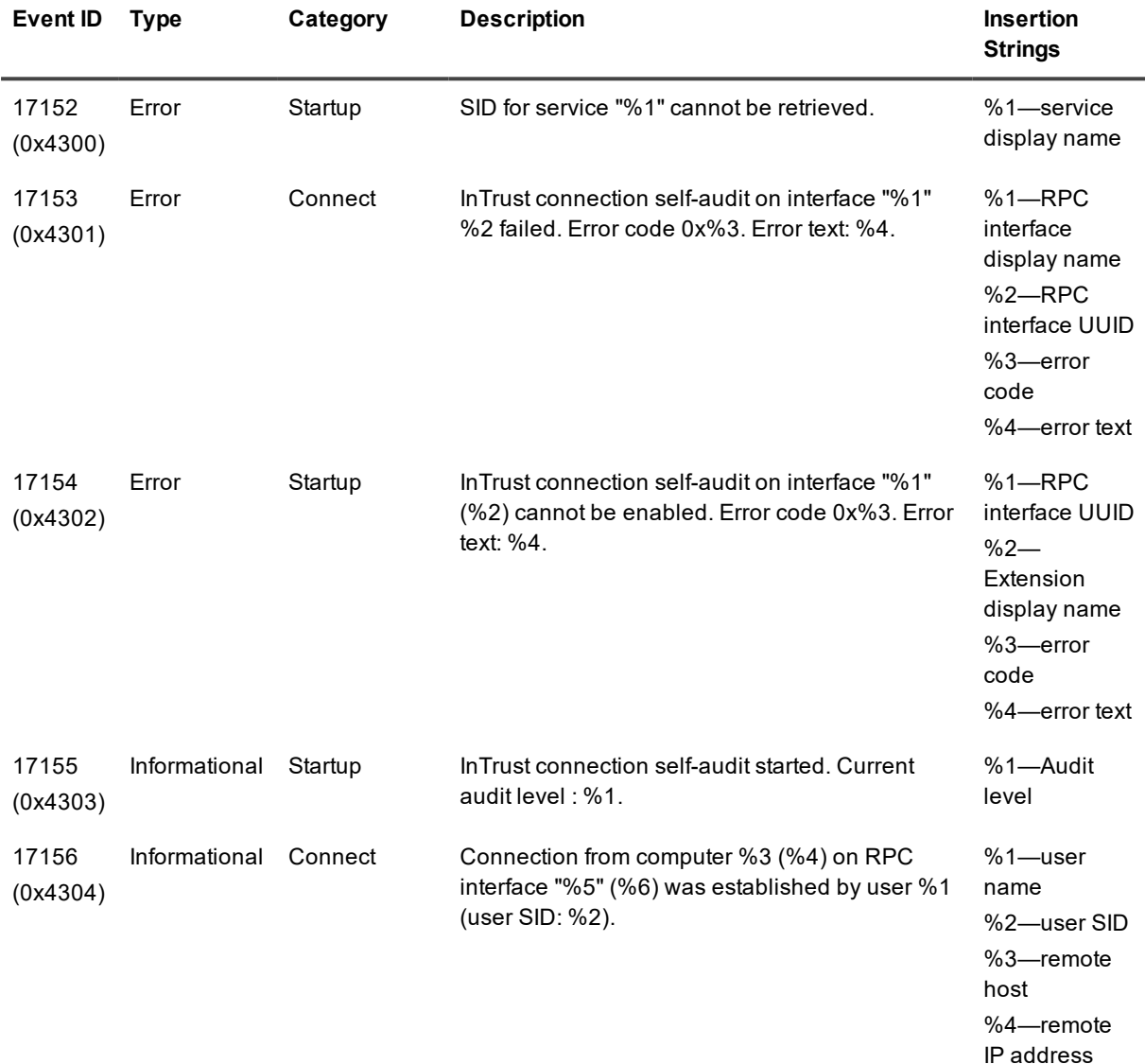

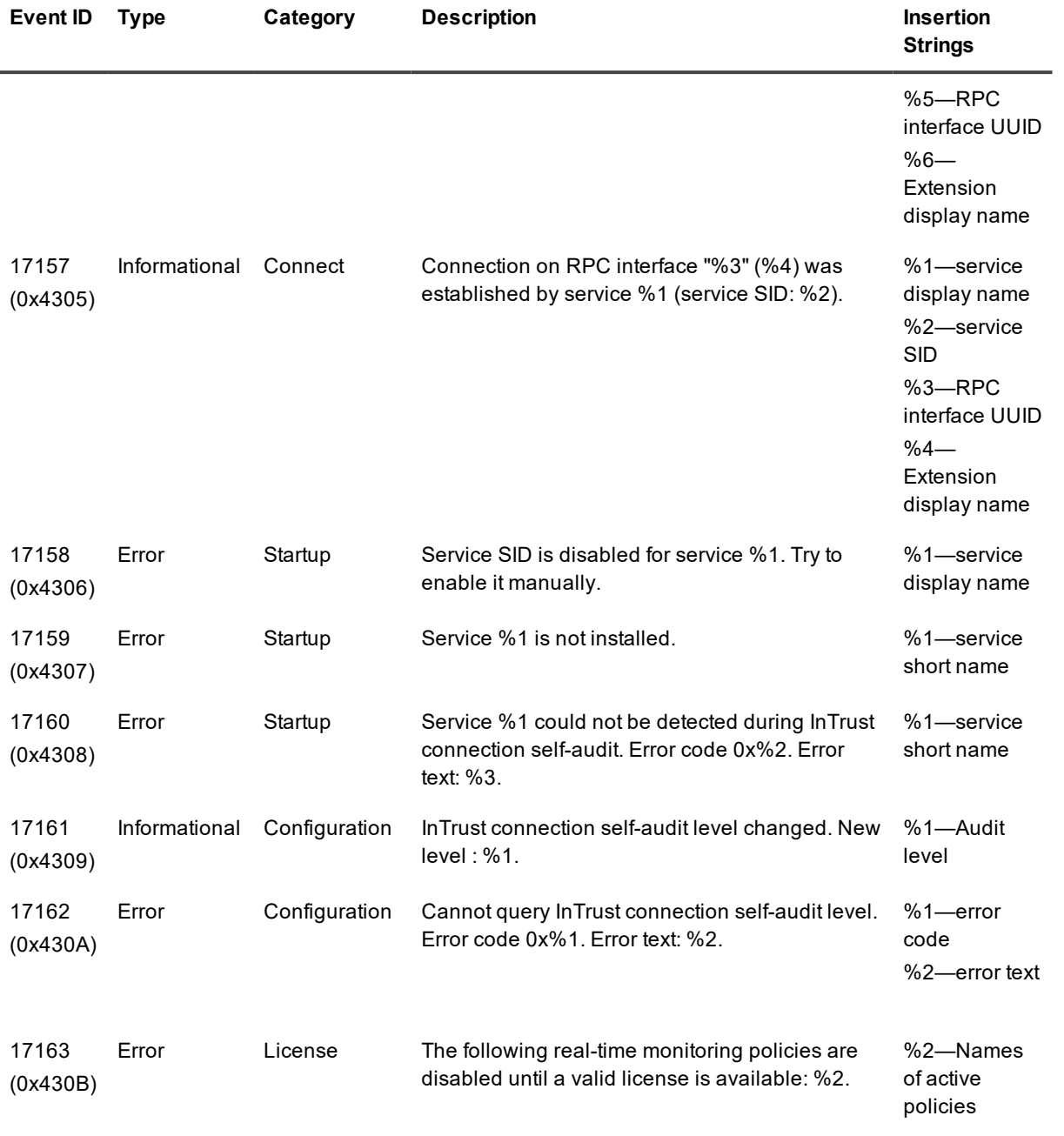

The following events are defined for the InTrust Real-Time Configuration Tracker event source:

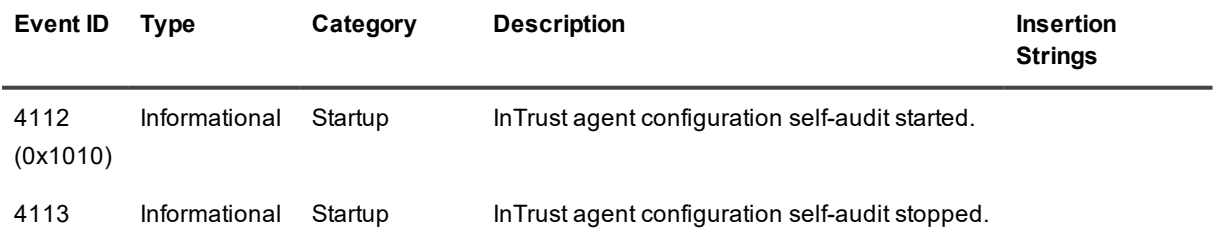

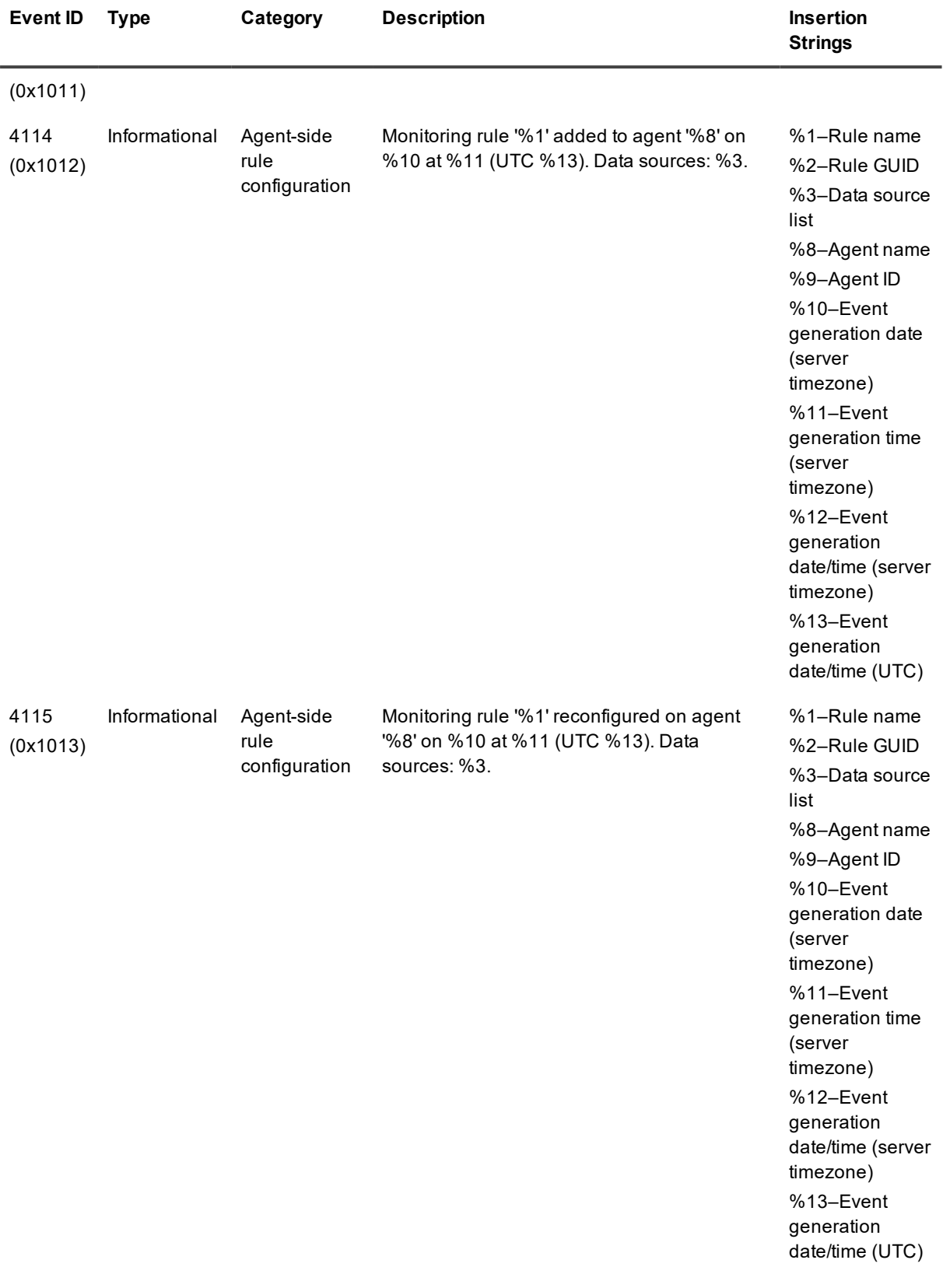

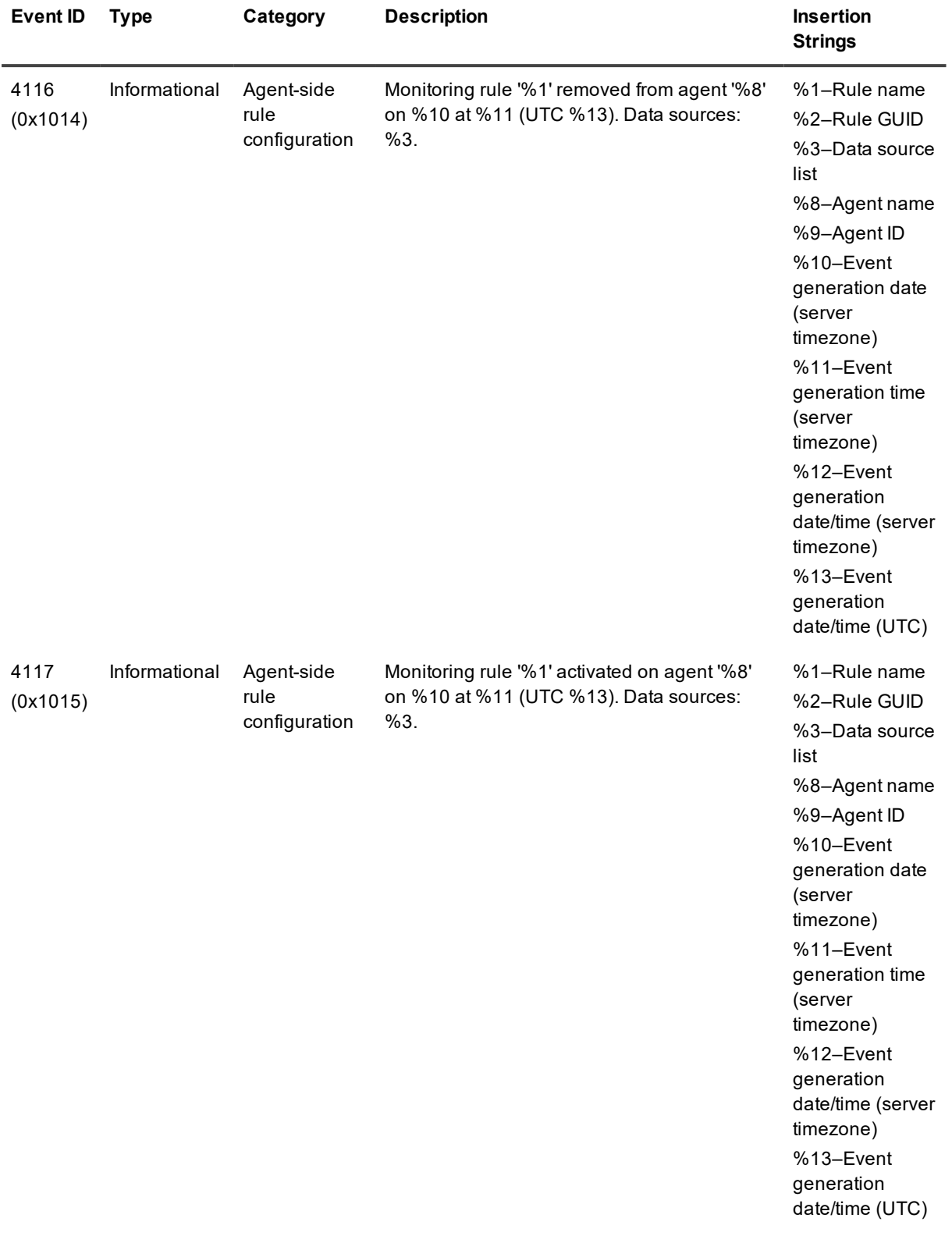

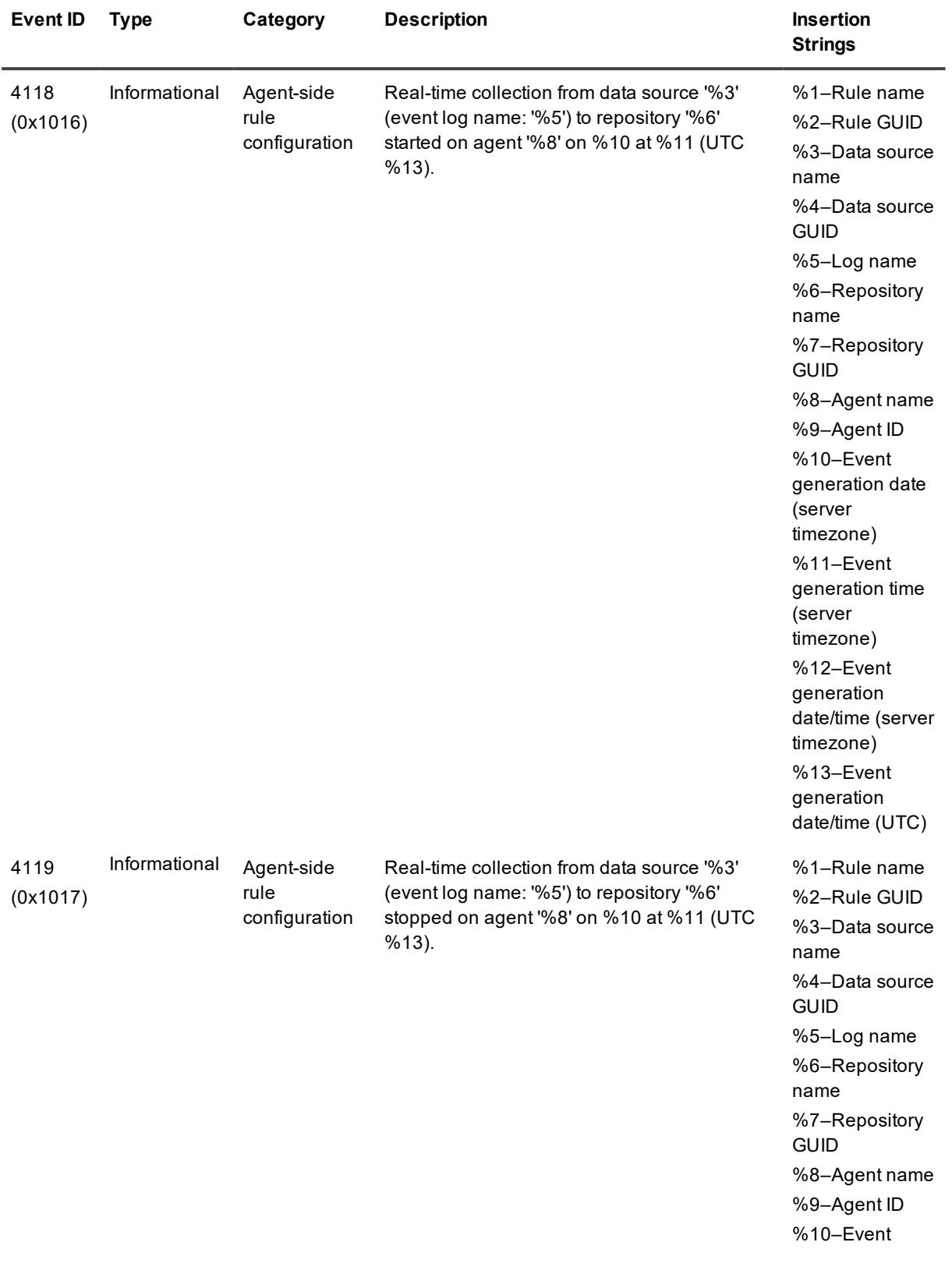

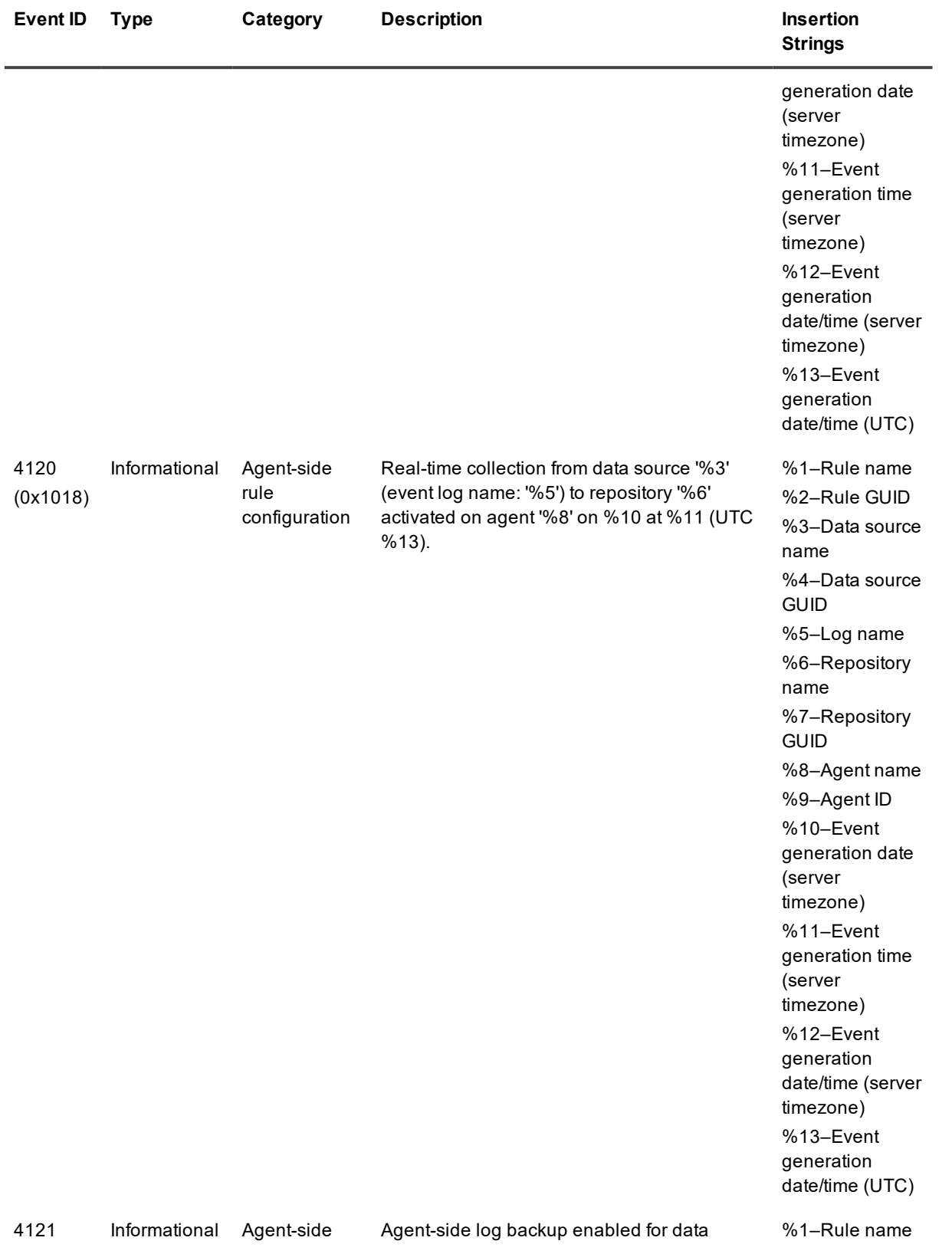

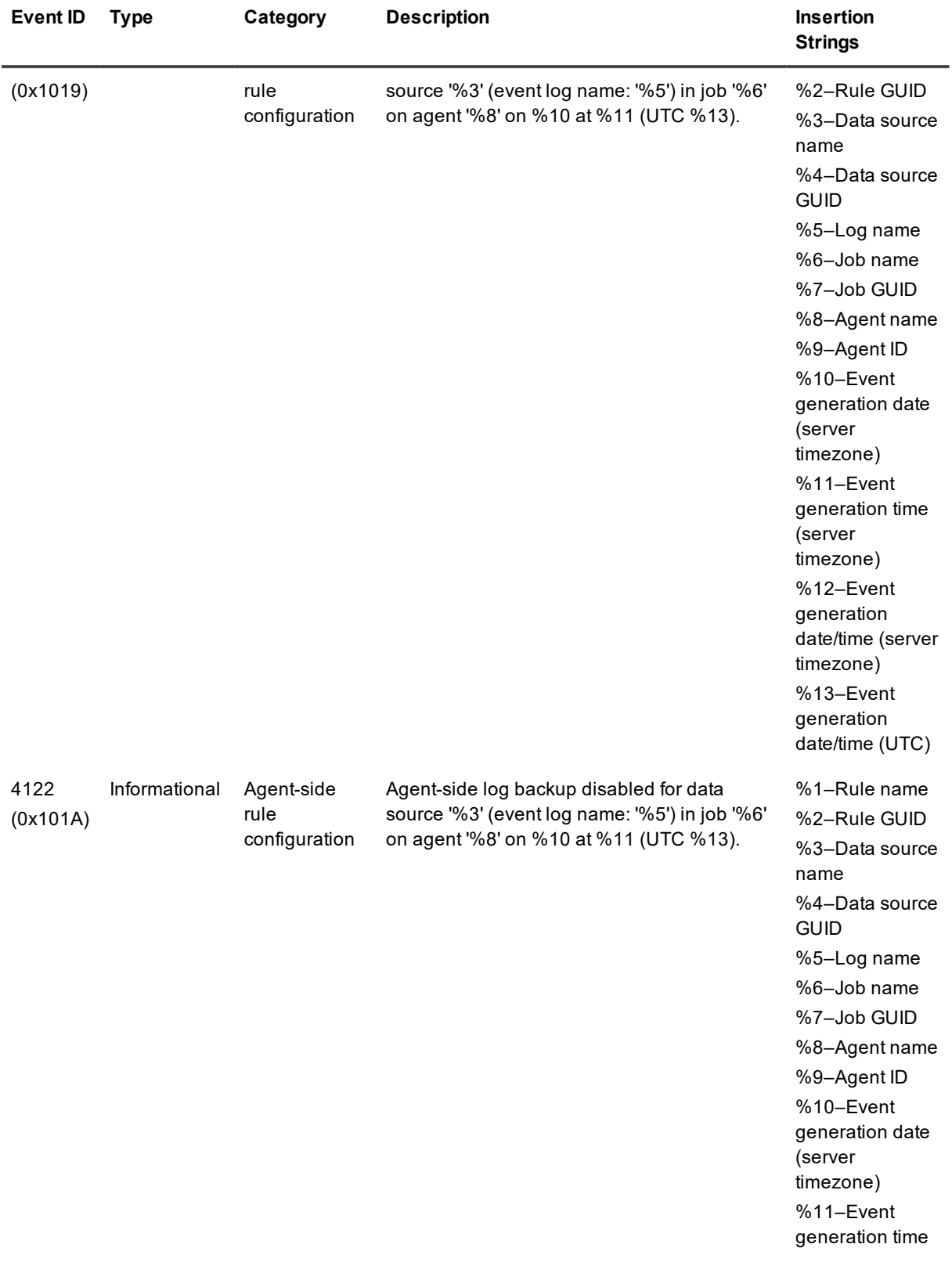

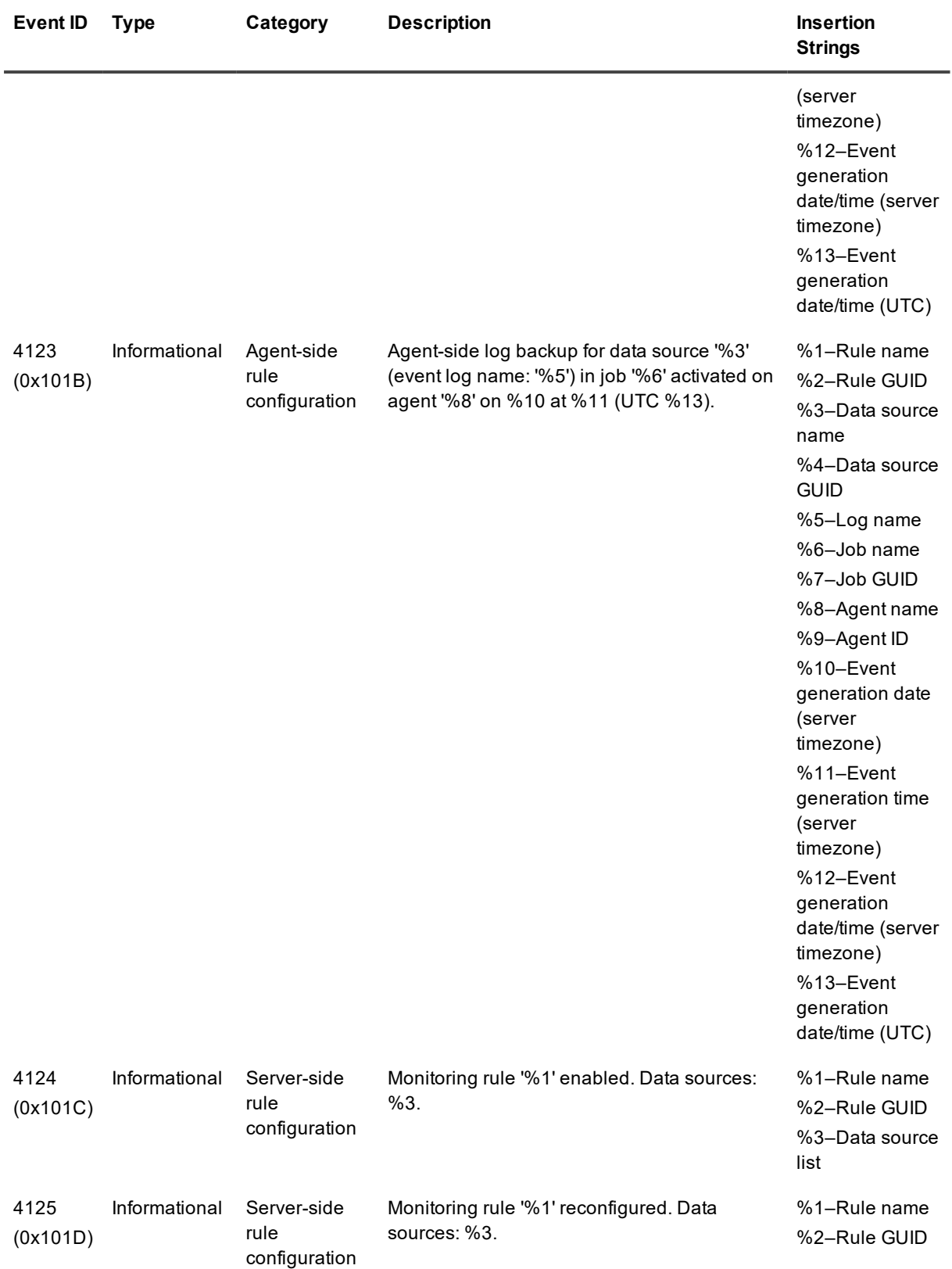

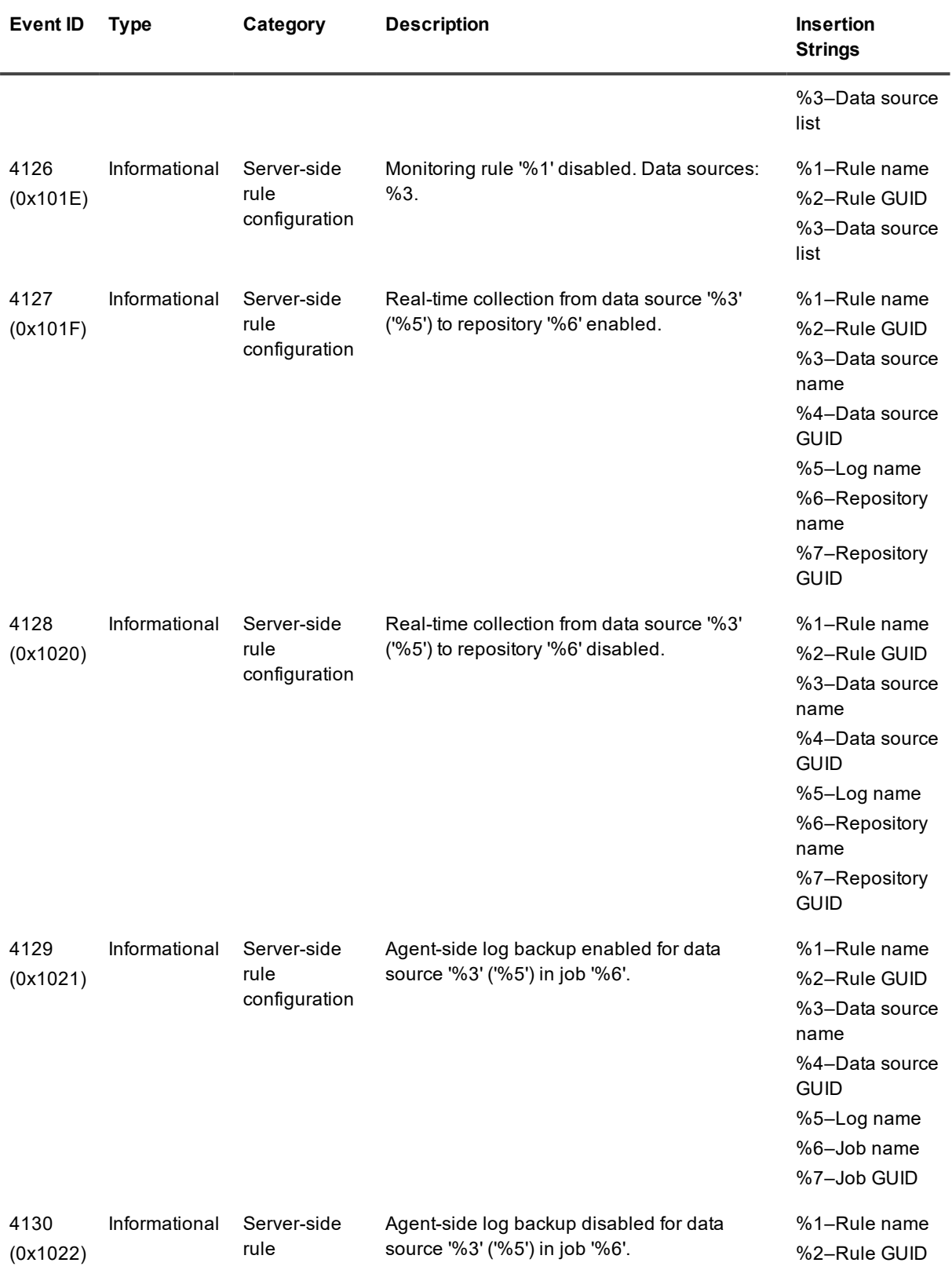

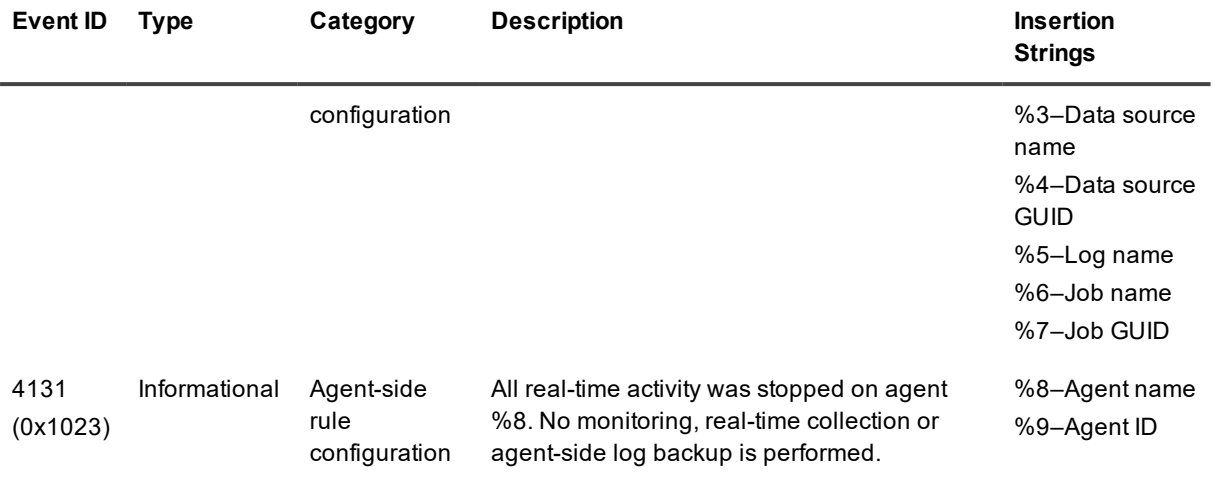

#### <span id="page-34-0"></span>**We are more than just a name**

We are on a quest to make your information technology work harder for you. That is why we build communitydriven software solutions that help you spend less time on IT administration and more time on business innovation. We help you modernize your data center, get you to the cloud quicker and provide the expertise, security and accessibility you need to grow your data-driven business. Combined with Quest's invitation to the global community to be a part of its innovation, and our firm commitment to ensuring customer satisfaction, we continue to deliver solutions that have a real impact on our customers today and leave a legacy we are proud of. We are challenging the status quo by transforming into a new software company. And as your partner, we work tirelessly to make sure your information technology is designed for you and by you. This is our mission, and we are in this together. Welcome to a new Quest. You are invited to Join the Innovation™.

#### **Our brand, our vision. Together.**

Our logo reflects our story: innovation, community and support. An important part of this story begins with the letter Q. It is a perfect circle, representing our commitment to technological precision and strength. The space in the Q itself symbolizes our need to add the missing piece — you — to the community, to the new Quest.

## <span id="page-34-1"></span>**Contacting Quest**

<span id="page-34-2"></span>For sales or other inquiries, visit [www.quest.com/contact](https://www.quest.com/contact).

#### **Technical support resources**

Technical support is available to Quest customers with a valid maintenance contract and customers who have trial versions. You can access the Quest Support Portal at [https://support.quest.com](https://support.quest.com/).

The Support Portal provides self-help tools you can use to solve problems quickly and independently, 24 hours a day, 365 days a year. The Support Portal enables you to:

- Submit and manage a Service Request
- View Knowledge Base articles
- Sign up for product notifications
- Download software and technical documentation
- View how-to-videos
- Engage in community discussions
- Chat with support engineers online
- View services to assist you with your product